# ำเทที่ 2

# <u>ิ</u> แนวคิด ทฤษฎี เอกสารและงานวิจัยที่เกี่ยวข้อง

#### แนวคิดและทฤษฎี

#### 2.1 ้แนวคิดด้านการจัดการทางการเงิน **´**

เริงรัก จำปาเงิน (2544) กล่าวว่า การจัดการการเงินเป็นเรื่องที่สำคัญที่สุดในทุก ธุรกิจ ทั้งธนาคารพาณิชย์ สถาบันการเงินต่าง ๆ อุตสาหกรรม และธุรกิจอื่น ๆ ทุกประเภท แม้แต่ ภาคราชการ เนื่องจากการตัดสินใจในเรื่องต่าง ๆ ทางธุรกิจนั้น จะมีเรื่องต่าง ๆ ทางการเงินเกี่ยวข้อง อยู่ด้วยเสมอ ดังนั้นผู้บริหาร ควรที่จะต้องมีความรู้ทางด้านการเงินอย่างเพียงพอเพื่อที่จะสามารถ ตัดสินใจใค้มีประสิทธิภาพ

การจัดการทางการเงิน (Financial Management) เป็นกิจกรรมที่เกี่ยวข้องโดยตรง ้<br>-<br>กับการจัดหาเงินและการใช้เงินอย่างมีประสิทธิภาพ เพื่อให้บรรลุวัตถุประสงค์และเป้าหมายของ องค์กร ซึ่งองค์กรหนึ่งๆ มีกิจกรรมหลักที่จำเป็นต้องคำเนินการอยู่ 3 กิจกรรมหลัก ได้แก่ กิจกรรม องค์กร ซึ่งองค์กรหนึ่งๆ มีกิจกรรมหลักที่จำเป็นต้องคำเนินการอยู่ 3 กิจกรรมหลัก ได้แก่ กิจกรรม<br>การดำเนินการ (Operating Activities) กิจกรรมการจัดหาเงิน (Financing Activities) และกิจกรรม การลงทุน (Investing Activities)

การศึกษาในครั้งนี้มุ่งพัฒนาบทเรียนอิเล็กทรอนิกส์บนเครือข่าย (e-Learning Courseware) ในเรื่องการวิเคราะห์งบการเงินเบื้องต้น ซึ่งประกอบไปด้วย งบการเงิน การวิเคราะห์ Courseware) ในเรื่องการวิเคราะห์งบการเงินเบื้องต้น ซึ่งประกอบไปด้วย งบการเงิน การวิเคราะห์<br>งบการเงิน การวางแผน และการพยากรณ์ทางการเงิน \_ ซึ่งความรู้ในหัวข้อดังกล่าวเป็นพื้นฐานที่ สามารถนำไปใช้ประโยชน์ในค้านการตัดสินใจของกิจการได้ในกิจกรรมหลักทั้ง 3 ค้าน

ธานี พิทักษ์ผล (2548) กล่าวว่า งบการเงิน (Financial Statement) หมายถึง รายงาน ข้อมูลทางการเงินที่ได้จัดทำขึ้นจากข้อมูลทางการเงินที่กิจการ ได้จดบันทึกไว้ในรอบระยะเวลาหนึ่ง ข้อมูลทางการเงินที่ได้จัดทำขึ้นจากข้อมูลทางการเงินที่กิจการได้งดบันทึกไว้ในรอบระยะเวลาหนึ่ง<br>ซึ่งสามารถแสดงให้เห็นถึงผลการดำเนินการ ฐานะการเงินหรือการเปลี่ยนแปลงฐานะการเงินของ กิจการในรอบระยะเวลานั้นๆ งบการเงินถูกจัดทำขึ้นโดยมีวัตถุประสงค์เพื่อให้ข้อมูลเกี่ยวกับฐานะ ทางการเงิน ผลการคำเนินงานและการเปลี่ยนแปลงฐานะการเงินของกิจการ อันเป็นประโยชน์ต่อ ทางการเงิน ผลการคำเนินงานและการเปลี่ยนแปลงฐานะการเงินของกิจการ อันเป็นประโยชน์ต่อ<br>ผู้ใช้งบการเงิน ไม่ว่าจะเป็นเจ้าของกิจการ เจ้าหนี้ นักลงทุน ฝ่ายบริหาร บริษัทคู่ค้า ลูกค้าของ บริษัท ซึ่งงบการเงินประกอบด้วย  $\ddot{\phantom{a}}$ Ê É ´ o านั้นๆ งบการเงินถูกจัดทำขึ้นโดยมีวัตถุประสงค์เพื่อให้ข้อมูลเกี่ยวกับฐานะ<br>นินงานและการเปลี่ยนแปลงฐานะการเงินของกิจการ อันเป็นประโยชน์ต่อ<br>เป็นเจ้าของกิจการ เจ้าหนี้ นักลงทุน ฝ่ายบริหาร บริษัทคู่ค้า ลูกค้าของ Î ทางการเงิน ผลการคำเนินงานและการเป การในรอบระยะเวลานั้นๆ งบการเงินถูกจัดทำขึ้นโดยมีวัตถุประสงค์เพื่อให้ข้อมูลเกี่ยวกับฐานะ<br>งการเงิน ผลการดำเนินงานและการเปลี่ยนแปลงฐานะการเงินของกิจการ อันเป็นประ โยชน์ต่อ<br>ช้งบการเงิน ไม่ว่าจะเป็นเจ้าของกิจการ เจ้าหนี้ น

- 1) งบดุล (Balance Sheet)
- 2) งบกำไรขาดทุน (Income Statement)
- 3) งบกำไรสะสม (Retained Earning Statement)

4) งบกระแสเงินสด (Statement of Cash Flow)

5) หมายเหตุประกอบงบการเงิน (Notes to Financial Statements)

การวิเคราะห์งบการเงิน(Analysis of Financial Statements)เป็นวิธีหนึ่งที่ทำให้ ธุรกิจทราบจุดอ่อนและจุดแข็งของตนเอง เพื่อใช้วางแผนและควบคุมทางการเงินอย่างมี ประสิทธิภาพ ซึ่งการวิเคราะห์งบการเงินนั้นเป็นการแปลงตัวเลขข้อมูลทางการเงินออกมาเป็น ตัวเลขที่มีคุณค่าและมีความหมาย เพื่อนำไปใช้ประโยชน์ในด้านการตัดสินใจของกิจการ ไม่ว่าจะ เป็นการคำเนินการ การจัดหาเงิน และการลงทุน ซึ่งเครื่องมือที่ใช้ในการวิเคราะห์งบการเงิน สามารถแบ่งออกได้เป็น 3 ประเภทคือ ได้เป็น 3 ประเภทคือ<br>1) การวิเคราะห์อัตราส่วนทางการเงิน (Financial Ratio Analysis) เป็นการ งื้อนํ<br>และ<br>อ เนินการ การจัดหาเงิน และการลงทุน ซึ่งเครื่องมือที่ใช้ในการวิเคร Ê

วิเคราะห์งบการเงิน เพื่อตีความหมายตัวเลขที่ได้จากการวิเคราะห์ว่ากิจการมีแนวโน้มดีขึ้นหรือลด r

Éε¨°¥nµÅ¦Â¨³³¤¸ª·¸µ¦ÂoÅ®µ¸ÉÁ·¹ÊÅo°¥nµÅ¦ ÉÎ Â ¨°¥nµÅ Å TµÁ oÅ ¸ ¹ÊÅo° 2) การวิเคราะห์เส้นแนวโน้ม(Trend Analysis) เป็นการนำข้อมูลจากอัตราส่วนมา พล็อตกราฟ เพื่อศึกษาผลที่ผ่านมาจากอดีตจนถึงปัจจุบันว่ามีแนวโน้มอย่างไร

3) การวิเคราะห์โดยการย่อส่วน (Common size Analysis) เป็นวิธีการทำตัวเลขใน งบการเงินให้เป็นเปอร์เซ็นต์หรือร้อยละ เพื่อสะควกในการศึกษาโครงสร้างของงบการเงิน ว่ามี จุดเค่นจุดย่อยอะไรบ้าง

ไรบ้าง<br>นอกจากนี้ อัตราส่วนทางการเงินสามารถแบ่งตามวัตถุประสงค์ของการวิเคราะห์ ใด้เป็น 4 ประเภทใหญ่ๆ คือ

1) อัตราส่วนวิเคราะห์สภาพคล่อง(Liquidity Ratio)

ลิขสิท

2) อัตราส่วนวิเคราะห์ประสิทธิภาพการใช้สินทรัพย์ (Activity Ratio) ·

3) อัตราส่วนวิเคราะห์ความสามารถในการก่อหนี้(Debt or Leverage Ratio) 3) อัตราส่วนวิเคราะห์ความสามารถในการก่อหนี้(Debt or Leverage Ratio<br>4) อัตราส่วนวิเคราะห์ความสามารถในการหากำไร(Profitability Ratio)

การวางแผนทางการเงิน (Financial) Planning) หมายถึงการจัดเตรียมข้อมูลต่างๆ ทางด้านการเงินเป็นการล่วงหน้า เพื่อเป็นแนวทางในการดำเนินงานธุรกิจ ซึ่งจะทำให้การ<br>บริหารงานเป็นไปอย่างมีประสิทธิภาพมากกว่าการบริหารงานแบบเป็นไปตามเหตุการณ์ การ<br>วางแผนทางการเงินเป็นสิ่งจำเป็นต่อการดำเนินงานของธุรกิจเป็นอย่า บริหารงานเป็นไปอย่างมีประสิทธิภาพมากกว่าการบริหารงานแบบเป็นไปตามเหตุการณ์ การ บริหารงานเป็นไปอย่างมีประสิทธิภาพมากกว่าการบริหารงานแบบเป็นไปตามเหตุการณ์ การ<br>วางแผนทางการเงินเป็นสิ่งจำเป็นต่อการคำเนินงานของธุรกิจเป็นอย่างมาก เนื่องจากจะช่วยให้เกิด แนวทางหรือทิศทางการทำงาน การประสานงาน และการควบคุมกิจกรรมต่างๆ ของธุรกิจ เพื่อให้ คำเนินใปอย่างบรรลุวัตถุประสงค์รวมของกิจการโดยมีการใช้ทรัพยากรอย่างมีประสิทธิภาพ ส่วน การพยากรณ์ทางการเงิน(Financial Forecasting) เป็นเครื่องมือที่จะช่วยให้สามารถคาดคะเนทาง o

ำกรเงิน ทั้งด้านการจัดหาเงินทุนและการใช้เงินทุนของธุรกิจในอนาคตได้อย่างสมเหตุสมผล การ ำพยากรณ์ทางการเงินจะช่วยให้เกิดประโยชน์ต่อกิจการในการวางแผนการเงิน 2 ด้าน ดังนี้

1) ด้านการจัดหาเงินทนในอนาคต

1) ด้านการจัดหาเงินทุนในอนาคต<br>- ทำให้กิจการทราบว่าจะมีความต้องการเงินทุนเมื่อใด เป็นจำนวนเท่าไร อาจจะ นำไปสู่การจัดหาเงินทุนที่มีประสิทธิภาพ กล่าวคือ ได้เงินทุนตรงกับความต้องการ ดอกเบี้ยต่ำ<br>ความเสี่ยงต่ำ เป็นต้น ความเสี่ยงต่ำ เป็นต้น

- ทำให้จัดหาแหล่งเงินทุนได้สะดวกและง่ายขึ้น ทั้งนี้เพราะสถาบันการเงินหรือ<br>และย่อมต้องการให้กู้ยืมแก่กิจการที่มีการวางแผนทางการเงินที่ดี ผู้ให้กู้ยืมจะพอใจและย่อมต้องการให้กู้ยืมแก่กิจการที่มีการวางแผนทางการเงินที่ดี

2) ด้านการใช้เงินทุนในอนา<mark>ก</mark>ต

2) ด้านการใช้เงินทุนในอนาคต<br>- ทำให้กิจการทราบว่าเมื่อใดจะมีเงินสดเหลือ หรือเงินสดขาดมือเป็นจำนวนเท่าใด อันนำไปสู่ความสามารถจัดการเกี่ยวกับเงินสดและสภาพคล่องได้เหมาะสม

- ทำให้สามารถจัดทำแผนการลงทุนในสินทรัพย์ถาวร เพื่อขยายกิจการให้ เจริญก้าวหน้าต่อไป Á

### $2.2$  แนวคิดด้าน e-Learning

ถนอมพร เลาหจรัสแสง (2545: /5) กล่าวว่า e-Learning เป็นการเรียนเนื้อหาหรือ สารสนเทศสำหรับการสอนหรือการอบรม ซึ่งใช้การนำเสนอค้วยอักษร ภาพนิ่ง ผสมผสานกับการใช้ ภาพเคลื่อนใหววีดิทัศน์และเสียง โดยอาศัยเทคโนโลยีของเว็บ (Web Technology) ในการถ่ายทอด เนื้อหา รวมทั้งการใช้เทคโนโลยีระบบการจัดการคอร์ส (Course Management System) ในการ บริหารจัดการสอนด้านต่างๆ เช่น การจัดให้มีเครื่องมือการสื่อสารต่างๆ เช่น e-mail, Web Board สำหรับตั้งคำถามหรือแลกเปลี่ยนแนวคิดระหว่างผู้เรียนด้วยกัน หรือกับวิทยากร การจัดให้มี แบบทดสอบ หลังจากเรียนจบ เพื่อวัดผลการเรียน รวมทั้งให้มีระบบบันทึก ติดตาม ตรวจสอบ และ แบบทดสอบ หลังจากเรียนจบ เพื่อวัดผลการเรียน รวมทั้งให้มีระบบบันทึก ติดตาม ตรวจสอบ และ<br>ประเมินผลการเรียน โดยผู้เรียนที่เรียนจาก e-Learning นี้ ส่วนใหญ่แล้วจะศึกษาเนื้อหาในลักษณะ<br>ออน ไลน์ ซึ่งหมายถึง จากเครื่องมือที่มีการ °°Å¨r¹É®¤µ¥¹µÁ¦ºÉ°¤º°¸É¤¸µ¦ÁºÉ°¤n°´¦³Á¦º°nµ¥°¤¡·ªÁ°¦r µ¦ ¤ ° ¡ Á ¤ µ¦Áº°¤°¦³ ¡¦硵 Á°¦ แบบทดสอบ หลังจากเรียนจบ เพื่อวัดผลการเรียน รวมทั้งให้มีระบบบันทึก ติดตาม ตรวจสอบ เ<br>ประเมินผลการเรียนโดยผู้เรียนที่เรียนจาก e-Leaming นี้ ส่วนใหญ่แล้วจะศึกษาเนื้อหาในลักษ ประเมินผลการเรียนโดยผู้เรียนที่เรียนจาก e-Learning นี้ ส่วนใหญ่แล้วจะศึกษาเนื้อหาในลักษณะ<br>ออนใลน์ ซึ่งหมายถึง จากเครื่องมือที่มีการเชื่อมต่อกับระบบเครือข่ายคอมพิวเตอร์

**บริบทเกี่ยวกับ e-Learning** (ถนอมพร, 2545: 12)

ยถึง จากเครื่องมือที่มีการเชื่อมต่อกับระบบเครือข่ายคอมพิวเตอร์<br>บริบทเกี่ยวกับ e-Learning (ถนอมพร, 2545: 12)<br>ในการทำความเข้าใจกับ e-Learning นั้น จำเป็นที่จะต้องเข้าใจบริบทที่เกี่ยวข้อง ้กับ e-Learning ใน 3 มิติด้วยกัน 'ได้แก่ มิติที่เกี่ยวกับการนำเสนอเนื้อหา (Media Presentation) มิติที่ ้เกี่ยวกับการนำไปใช้ในการเรียนการสอนหรือการอบรม (Functionality) และสุดท้ายมิติที่เกี่ยวกับ ผู้เรียน (Learners) o

## $\hat{\vec{w}}$ ดิการนำเสนอเนื้อหา

ิ สำหรับ e-Learning แล้วการถ่ายทอดเนื้อหาสามารถแบ่งได้เป็น 3 ลักษณะด้วยกันคือ 1) ระดับเน้นข้อความออนไลน์ (Text Online) หมายถึง เนื้อหาของ e-Learning ใน ระดับนี้จะอยู่ในรูปของข้อความเป็นหลัก e-Learning จะเหมือนกับการสอนบนเว็บ (WBI) ที่เน้น เนื้อหาที่เป็นข้อความ ตัวอักษรเป็นหลัก ซึ่งมีข้อดีก็คือ การประหยัดเวลาและค่าใช้จ่ายในการผลิต เนื้อหาและการบริหารจัดการรายวิชา โดยผู้สอนหรือผู้เชี่ยวชาญเนื้อหาสามารถผลิต ได้ด้วยตนเอง

2) ระดับรายวิชาออนใลน์เชิงโต้ตอบและประหยัด (Low Cost Interactive Online<br>Course) หมายถึง เนื้อหาของ e-Learning ในระดับนี้จะอยู่ในรูปของตัวอักษร ภาพ เสียง และวิดีทัศน์ ที่ Course) หมายถึง เนื้อหาของ e-Learning ในระดับนี้จะอยู่ในรูปของตัวอักษร ภาพ เสียง และวิดีทัศน์ ที่ ผลิตขึ้นมาอย่างง่ายๆ ประกอบการเรียนการสอน e-Learning ในระดับหนึ่งและสองนี้ ควรจะต้องมีการ พัฒนา CMS ที่ดี เพื่อช่วยผู้สอนหรือผู้เชี่ยวชาญด้านเนื้อหาในการสร้างและปรับเนื้อหาให้ทันสมัยได้ อย่างสะดวกค้วยตนเ<mark>อ</mark>ง

|  $\rightarrow$  3) ระดับรายวิชาออนไลน์คุณภาพสูง (High Quality Online Course) หมายถึง เนื้อหาของ e-Learning ในระดับนี้จะอยู่ในรูปของมัลติมีเดียที่มีลักษณะมืออาชีพ กล่าวคือ การผลิต ต้องใช้ทีมงานในการผลิตที่ประกอบด้วย ผู้เชี่ยวชาญเนื้อหา (Content Experts) และผู้เชี่ยวชาญการ ผลิตมัลติมีเดีย (Multimedia Experts) ซึ่งหมายรวมถึงโปรแกรมเมอร์ (Programmers) นักออกแบบ กราฟิก (Graphic Designers) และ/หรือ ผู้เชี่ยวชาญในการผลิตแอนิเมชั่น (Animation Experts) e-Learning ในลักษณะนี้จะต้องมีการใช้เครื่องมือหรือโปรแกรมเฉพาะเพิ่มเติมสำหรับทั้งในการ ผลิตและเรียกดูเนื้อหาด้วย ตัวอย่างโปรแกรมในการผลิต เช่น Macromedia Flash และตัวอย่าง โปรแกรมเรียกดูเนื้อหา เช่น โปรแกรม Flash Player และ โปรแกรม Real Player Plus เป็นต้น º

#### มิติการนำไปใช้ในการเรียนการสอน/การอบรม *o*

การนำ e-Learning ไปใช้ประกอบกับการเรียนการสอนสามารถทำได้ 3 ลักษณะ คือ ้ 1) สื่อเสริม (Supplementary) หมายถึง การทำ e-Learning ไปใช้ในลักษณะสื่อ ้<br>สอนเสริม กล่าวคือ นอกจากเนื้อหาที่ปรากฏในลักษณะ e-Learning แล้ว ผู้เรียนยังสามารถศึกษา<br>-เนื้อหาเดียวกันนี้ในลักษณะอื่นๆ เช่น จากเอกสารประกอบการสอนจากวีดีทัศน์ การใช้ e-Learning สอนเสริม กล่าวคือ นอกจากเนื้อหาที่ปรากฏในลักษณะ e-Learning -แล้ว ผู้เรียนยังสามารถศึกษา<br>เนื้อหาเดียวกันนี้ในลักษณะอื่นๆ เช่น จากเอกสารประกอบการสอนจากวีดีทัศน์ การใช้ e-Learning<br>ในลักษณะนี้เท่ากับว่าผู้สอนเพียงต้องการจัดหา ผู้เรียนในการเข้าถึงเนื้อหาเพื่อให้ประสบการณ์พิเศษเพิ่มเติมแก่ผู้เรียนเท่านั้น ´ ´ ¸ n นเสริม กล่าวคือ นอกจากเนื้อหาที่ปรากฎในลักษณะ e-Learning แล้ว ผู้เรียนยังสามารถศึกษา<br>หาเดียวกันนี้ในลักษณะอื่นๆ เช่น จากเอกสารประกอบการสอนจากวีดีทัศน์ การใช้ e-Learning<br>ลักษณะนี้เท่ากับว่าผู้สอนเพียงต้องการจัดหาทางเลือก ¸

2) สื่อเติม (Complementary) หมายถึง การนำ e-Learning ใปใช้ในลักษณะเพิ่มเติม ึ่งากวิธีการสอนในลักษณะอื่นๆ เช่น นอกงากการบรรยายในห้องเรียนแล้ว ผู้สอนยังออกแบบ ้ เนื้อหาให้ผู้เรียนเข้าไปศึกษาเนื้อหาเพิ่มเติมจาก e-Learning ในความคิดของผู้เขียนแล้ว ในประเทศ ใทยหากในสถาบันใดต้องการที่จะลงทุนในการนำ e-Learning ไปใช้กับการเรียนการสอนปรกติ (ที่ · ้ไม่ใช่ทางไกล) แล้วอย่างน้อยควรตั้งวัตถุประสงค์ในลักษณะของสื่อเติม (Complementary) มากกว่า ้เป็นสื่อเสริม (Supplementary) ทั้งนี้เพื่อให้เหมาะสมกับลักษณะของผู้เรียนในบ้านเรา ซึ่งยังต้องการ คำแนะนำจากครูผู้สอนรวมทั้งการที่ผู้เรียนส่วนใหญ่ยังขาดการปลูกฝังให้มีความใฝ่รู้โดยธรรมชาติ

3) สื่อหลัก (Comprehensive Replacement) หมายถึง การนำ e-Learning ไปใช้ใน ลักษณะแทนที่การบรรยายในห้องเรียน ผู้เรียนจะต้องศึกษาเนื้อหาทั้งหมดออนไลน์ ในปัจจุบัน e-Learning ส่วนใหญ่ในต่างประเทศ จะได้รับการพัฒนาขึ้นเพื่อวัตถุประสงค์ในการใช้เป็นสื่อหลัก สำหรับแทนครูในการสอนทางใกลด้วยแนวคิดที่ว่า มัลติมีเดียที่นำเสนอทาง e-Learning สามารถ สำหรับแทนครูในการสอนทางใกลด้วยแนวคิดที่ว่า มัลติมีเดียที่นำเสนอทาง e-Lea<br>ช่วยในการถ่ายทอดเนื้อหาได้ใกล้เคียงกับการสอนจริงของครูผู้สอนโดยสมบูรณ์ได้

#### มิติเกี่ยวกับผู้เรียน

 $(1)$  เนื้อหา (Content)

ืืืื<sup>≥</sup> e-Learning เป็นรูปแบบการเรียนที่เกิดขึ้น เพื่อตอบสนองการเรียนใน 2 ลักษณะ คือ 1) ¼oÁ¦¸¥¦· (Resident Students) ®¤µ¥¹¼oÁ¦¸¥¸ÉÁ·µ¤µÁ¦¸¥Äµ¸É ¦¥ µ ents และเวลาเดียวกัน ซึ่งส่วนใหญ่ผู้เรียนมักจะพักอาศัยอยู่ไม่ไกลเกินไปจากสถานที่ซึ่งตกลงกันไว้ใน การที่จะมาเรียนร่วมกัน ในการประยุกต์ใช้ e-Learning กับผู้เรียนปรกติจะต้องพิจารณาให้มากใน เรื่องของการออกแบบเนื้อหาการสอนให้มีความน่าสนใจ และควรพิจารณาให้เหมาะสมในด้านของ ระคับการนำไปใช้ เนื่องจากหากใช้ในลักษณะสื่อเสริมเท่านั้น ผู้เรียนก็สามารถที่จะพิจารณาเลือก ศึกษาเนื้อหาเดียวกันโดยการใช้สื่ออื่นๆ ได้

 $\langle \rangle$  2) ผู้เรียนทางไกล (Distant Learners) หมายถึง ผู้เรียนที่สามารถเรียนจากสถานที่ ซึ่งต่างกันรวมทั้งในเวลาที่ต่างกันได้ด้วย (Anywhere, Anytime) ดังนั้นผู้เรียนจะมีอิสระหรือความ ยืดหยุ่นในด้านของสถานที่และเวลา การเข้าถึงเนื้อหาที่ต้องการศึกษามากกว่าผู้เรียนปรกติ แต่ใน ขณะเดียวกันผู้เรียนทางใกลก็มักจะมีข้อจำกัดในด้านของทางเลือกที่จำกัดของวิธีการเรียนการสอน ดังนั้นการประยุกต์ใช้ e-Learning — กับผู้เรียนทางใกลนั้นการออกแบบการเรียนการสอนทาง คอมพิวเตอร์ให้น่าสนใจยังมีความสำคัญเช่นกัน อย่างไรก็ดี สิ่งที่ผู้ออกแบบต้องให้ความสำคัญ<br>ได้แก่ ความสมบูรณ์ (Self-Contained) ของตัวสื่อการเรียนการสอน คอมพิวเตอร์ให้น่าสนใจยังมีความสำคัญเช่นกัน อย่างไรก็ดี สิ่งที่<br>ได้แก่ ความสมบูรณ์ (Self-Contained) ของตัวสื่อการเรียนการสอน  $\overline{\phantom{a}}$ 。<br>│

> **องค์ประกอบของ e-Learning (ถนอมพร, 2545: 30)** องค์ประกอบของ e-Learning (ถนอมพร, 2545: 30)<br>การออกแบบพัฒนา e-Learning ประกอบด้วย 4 องค์ประกอบหลัก ใด้แก่<br>1) เนื้อหา (Content) o

 $A$ 

้ เนื้อหาเป็นองค์ประกอบสำคัญที่สุดสำหรับ e-Learning คุณภาพของการเรียน ำการสอนของ e-Learning และการที่ผู้เรียนจะบรรลุวัตถุประสงค์ของการเรียนในลักษณะนี้หรือไม่ ือย่างไร สิ่งสำคัญที่สุดคือเนื้อหาการเรียน ซึ่งผู้สอนได้จัดให้แก่ผู้เรียน ผู้เรียนมีหน้าที่ในการใช้เวลา ี ส่วนใหญ่ศึกษาเนื้อหาด้วยตนเอง เพื่อทำการปรับเปลี่ยน (Convert) เนื้อหาสารสนเทศที่ผู้สอน เตรียมไว้ให้เกิดเป็นความรู้โดยผ่านการคิดค้น วิเคราะห์อย่างมีหลักการและเหตุผลด้วยตัวเอง ใน ื่องค์ประกอบแรกของ e-Learning นี้ไม่ได้จำกัดเฉพาะบทเรียนคอมพิวเตอร์ หรือคอร์สแวร์เท่านั้น แต่ยังหมายถึงส่วนประกอบสำคัญอื่นๆ ที่ e-Learning จำเป็นต้องมี เพื่อให้เนื้อหามีความสมบูรณ์ องค์ประกอบของเนื้อหาที่สำคัญได้แก่

1.1) โฮมเพจ หรือเว็บเพจแรกของเว็บองค์ประกอบแรกของเนื้อหาใด้แก่ โฮมเพจ หรือเว็บเพจแรกของเว็บไซต์นั่นเอง ซึ่งการออกแบบโฮมเพจให้สวยงามและถูกตาม หลักการออกแบบเว็บเพจ เพราะการออกแบบเว็บเพจที่ดีเป็นปัจจัยที่ส่งผลให้ผู้เรียนมีความสนใจที่ จะกลับมาเรียนมากขึ้น นอกจากความสวยงามแล้ว ในโฮมเพจยังต้องประกอบไปด้วยองค์ประกอบ ที่จำเป็น ดังนี้

ที่จำเป็น ดังนี้<br>1.1.1) คำประกาศแนะนำการเรียนทาง e-Learning โดยรวมในที่นี้อาจยัง ใม่ใช่คำประกาศหรือคำแนะนำการเรียนที่เฉพาะเจาะจงสำหรับวิชาใดๆ เพราะผู้สอนสามารถไป ไม่ใช่คำประกาศหรือคำแนะนำการเรียนที่เฉพาะเจาะจงสำหรับวิชาใดๆ เพราะผู้สอนสามารถไป<br>กำหนดประกาศหรือคำแนะนำที่สำคัญต่าง ๆ ด้วยตนเองไว้ในรายวิชาที่ตนรับผิดชอบ ซึ่งผู้เรียนจะ กำหนดประกาศหรือคำแนะนำที่สำคัญต่าง ๆ ด้วยตนเองไว้ในรายวิชาที่ตนรับผิดชอบ ซึ่งผู้เรียนจะ<br>ได้อ่านข้อความหลังจากที่ผู้เรียนเข้าใช้ระบบ และเลือกที่จะไปยังรายวิชานั้น ๆ แล้วนอกจากนี้ใน ส่วนนี้อาจเพิ่มข้อความทักทายต้อนรับผู้เรียนเข้าสู่การเรียนทาง e-Learning ใด้

1.1.2) ระบบใส่ชื่อผู้เรียนและรหัสลับสำหรับการเข้าใช้ระบบ (Login) กล่องสำหรับใส่ชื่อผู้เรียนและรหัสลับนี้ควรวางไว้ในส่วนบนของหน้าที่เห็นใด้ชัดเจน เพื่อง่ายต่อ การเข้าใช้ระบบของผู้เรียน

1.1.3) รายละเอียดเกี่ยวกับ โปรแกรมที่จำเป็นสำหรับการเรียกดูเนื้อหาอย่าง สมบูรณ์ควรมีการแจ้งผู้เรียนให้มีการทราบล่วงหน้าเกี่ยวกับโปรแกรมต่าง ๆ พร้อมทั้งสิ่งที่จำเป็น (Requirements) อื่นๆ เช่น การปรับคุณสมบัติหน้าจอ ที่ผู้ใช้ต้องทำในการเรียกดูเนื้อหาต่าง ๆ ได้ 1.1.4) ชื่อหน่วยงาน และวิธีการติดต่อกับหน่วยงานที่รับผิดชอบควรมีการ แสดงชื่อผู้รับผิดชอบ รวมทั้งวิธีในการติดต่อกลับมายังผู้รับผิดชอบ ทั้งนี้เพื่อให้ผู้เข้ามาเรียนหรือ  $\ddot{\phantom{a}}$ 

แสดงชื่อผู้รับผิดชอบ รวมทั้งวิธีในการติดต่อกลับมายังผู้รับผิดชอบ ทั้งนี้เพื่อให้ผู้เข้ามาเรียนหรือ<br>เยี่ยมชมสามารถที่จะส่งข้อความ คำติชม รวมทั้งผลป้อนกลับต่าง ๆ ที่อาจมีส่งมายังหน่วยงานที่<br>รับผิดชอบได้ รับผิดชอบใด้ Á เสดงชื่อผู้รับผิดชอบ รวมทั้งวิธีในการติดต่อกลับมายังผู้รับผิดชอบ ทั้งนี้เพื่อให้ผู้เข้ามาเรียนห<br>อี่ยมชมสามารถที่จะส่งข้อความ คำติชม รวมทั้งผลป้อนกลับต่าง ๆ ที่อาจมีส่งมายังหน่วยงา เยี่ยมชมสามารถที่จะส่งข้อความ คำติชม รวมทั้งผลป้อนกลับต่าง ๆ ที่อาจมีส่งมายังหน่วยงานที่<br>รับผิดชอบได้<br>วันที่และเวลาที่ทำการปรับปรุงแก้ไขเว็บไซต์ครั้งล่าสุด เพื่อประโยชน์สำหรับผู้เรียนในการอ้างอิง<br>วันที่และเวลาที่ทำการปรับ

## 1.1.5) วันที่และเวลาที่ทำการปรับปรุงแก้ไขเว็บไซต์ล่าสุดควรมีการแสดง

้<br>วันที่และเวลาที่ทำการปรับปรุงแก้ไขเว็บไซต์ครั้งล่าสุด เพื่อประโยชน์สำหรับผู้เรียนในการอ้างอิง<br>• จันที่และเวลาที่ทำการปรับปรุงแก้ไขเว็บไซต์ครั้งล่าสุด เพื่อประโยชน์สำหรับผู้เรียนในการอ้างอิง  $1.1.6$ ) เคาน์เตอร์เพื่อนับจำนวนผู้เรียนที่เข้ามาเรียนเคาน์เตอร์สำหรับการนับ

จำนวนผู้เข้ามาเยี่ยมชมเว็บไซต์เป็นองค์ประกอบที่ผู้ออกแบบสามารถที่จะเลือกใส่หรือไม่ใส่ก็ได้ แต่ขอดีของการมีเคาน์เตอร์นอกจากจะช่วยผู้ออกแบบในการนับจำนวนผู้เข้ามาไซต์แล้ว ยังอาจ ำกระตุ้นให้ผู้เรียนรู้สึกอยากที่จะกลับเข้ามาเรียนอีกหากมีผู้เรียนเข้ามาร่วมเรียนกันมากๆ

1.2) หน้าแสคงรายชื่อวิชาหลังจากที่ผู้เรียนได้มีการเข้าสู่ระบบแล้ว ระบบจะ แสดงชื่อรายวิชาทั้งหมดที่ผู้เรียนมีสิทธิ์เข้าเรียนในลักษณะ e-Learning

1.3) เว็บเพจแรกของแต่ละวิชา

1.3.1) คำประกาศ/คำแนะนำการเรียนทาง e-Learning หมายถึงคำประกาศ หรือคำแนะนำการเรียนที่เฉพาะเจาะจงสำหรับวิชาใควิชาหนึ่ง นอกจากนี้ควรใส่ข้อความทักทาย ต้อนรับผู้เรียนเข้าสู่การเรียนในรายวิชาค้วย

1.3.2) รายชื่อผู้สอนรู้จะชื่อผู้สอนและรายละเอียด รวมทั้งวิธีการ 1.3.2) รายชื่อผู้สอนควรมีรายชื่อผู้สอนและ<br>ติดต่อผู้สอน เช่น e-mail address ของผู้สอน โฮมเพจส่วนตัวของผู้สอน mail address ของผู้สอน โฮมเพจส่วนตัวของผู้สอน<br>1.3.3) ประมวลรายวิชา (Syllabus) หมายถึงส่วนที่แสดงภาพรวมของ

คอร์สแสดงสังเขปรายวิชา มีคำอธิบายสั้นๆ เกี่ยวกับหน่วยการเรียน วิธีการเรียน วัตถุประสงค์ และ เป้าหมายของรายวิชา สิ่งที่กาดหวังจากผู้เรียนในการเรียน กำหนดการส่งงานที่ได้รับมอบหมายวิธี เป้าหมายของรายวิชา สิ่งที่คาดหวังจากผู้เรียนในการเรียน กำหนดการส่งงานที่ได้รับมอบหมายวิธี<br>หรือเกณฑ์การประเมิน การกำหนดกิจกรรมหรืองานให้ผู้เรียนทำ ไม่ว่าจะเป็นลักษณะรายบุคคล หรือกลุ่มย่อย รวมทั้งกำหนดวันเวลาการส่งงาน 1.3.3) ประมวลรายวิ<br>อร์สแสดงสังเขปรายวิชา มีคำอธิบายสั้นๆ เกี่ย<br>|<br>รือเกณฑ์การประเมิน การกำหนดกิจกรรมห สดงสังเขปรายวิชา มีคำอธิบายสั้นๆ เกี่ยวกับหน่วยการเรียน วิธีการเรียน วัตถุป

นดวันเวลาการส่งงาน<br>1.3.4) ห้องเรียน (Classroom) ได้แก่ บทเรียนหรือคอร์สแวร์ ซึ่งผู้สอนได้ จัดหาไว้สำหรับผู้เรียน ในส่วนของเนื้อหาสามารถแบ่งออกได้ตามลักษณะของสื่อที่ใช้นำเสนอ เนื้อหา ได้แก่ เนื้อหาในลักษณะตัวอักษร (Text–Based) เนื้อหาในลักษณะตัวอักษร ภาพ วีดิทัศน์ หรือสื่อประสมอื่นๆ ที่ผลิตขึ้นมาอย่างง่ายๆ (Low Cost Interactive) และในลักษณะคุณภาพสูง (High Quality) ซึ่งเนื้อหาจะมีลักษณะเป็นมัลติมีเดียที่ได้รับการออกแบบอย่างมีระบบ

1.3.5) เว็บเพจสนับสนุนการเรียน (Resources) การจัดแหล่งความรู้อื่นๆ บนเว็บที่เหมาะสมในแต่ละหัวข้อสำหรับผู้เรียนในการเข้าไปศึกษา รวมทั้งข้อมูลทางวิชาการอื่นๆ ที่เหมาะสม เช่น วารสารวิชาการ หนังสือพิมพ์ รายการวิทยุ โทรทัศน์ เป็นต้น นอกจากนี้อาจมีการ เชื้อมโยงไปยังห้องสมุด หรือฐานข้อมูลงานวิจัยต่างๆ Î  $\ddot{\phantom{a}}$ 

เรือฐานข้อมูลงานวิจัยต่างๆ<br>1.3.6) ความช่วยเหลือ (Help) การเตรียมการเพื่อสนับสนุน ส่งเสริม และ ้<br>ให้ความช่วยเหลือทางด้านเทคนิคแก่ผู้เรียน เช่น การจัดหาเครื่องมือสืบค้น (search) เพื่อการค้นหา<br>- เพื่อการค้นหา ข้อมูลที่ด้องการ หรือการจัดหาแผนที่ไซต์ (site map) แก่ผู้เรียนเพื่อการเข้าถึงข้อมูลได้โดยสะดวก 1.3.7) รายวิชาอื่นๆ (Other Cpurses) ในกรณีที่ผู้เรียนมีการลงทะเบียน ้ เรียนในวิชาที่ผู้สอนจัดเตรียมเนื้อหาในลักษณะ e-Learning "ไว้มากกว่า 1 รายวิชา ควรจัดหาลิงค์ เพื่อกลับมายังเมนูที่ผู้ใช้สามารถเลือกไปเรียนยังห้องเรียนอื่นๆ ได้ทันทีโดยที่ไม่จำเป็นต้องออจาก  $5$ ะบบ $($ logout $)$  ก่อน º º │ o ¸ <sup>µ</sup> Ç <sup>C</sup> ses ¸ ¥ µ¦ ³Á µo ห้ความช่วยเหลือทางด้านเทคนิคแก่ผู้เรียน เช่น การจัดหาเครื่องมือสืบค้น (sea<br>อมูลที่ต้องการ หรือการจัดหาแผนที่ใซต์ (site map) แก่ผู้เรียนเพื่อการเข้าถึงข้อ l<br>.  $\ddot{\phantom{a}}$ 

1.3.8) เว็บเพจคำถามคำตอบที่พบบ่อย (FAOs) หลังจากที่ได้มีการใช้งาน ่ จริงได้สักระยะหนึ่งแล้ว ผู้ใช้ระบบไม่ว่าจะเป็นผู้เรียน ผู้สอนก็ตาม ได้พบในขณะที่เรียน (คำถาม เกี่ยวกับเนื้อหาการเรียน) หรือในขณะที่งาน (คำถามเกี่ยวกับเทคนิค) และนำมารวบรวมเพื่อ นำเสนอในลักษณะของ FAQs ทั้งนี้เพื่อประหยัดเวลาในการตอบคำถามซ้ำๆ รวมทั้งสนับสนุนให้<br>ผู้ใช้สามารถแก้ปัญหาได้ด้วยตนเอง ผู้ใช้สามารถแก้ปัญหาใด้ด้วยตนเอง

1.3.9) ลิงค์ไปยังส่วนของการจัดการสอนด้านอื่น (Management) ในส่วน นี้ยังควรมีการเชื่อมโยงไปยังหน้าของแบบทดสอบ แบบสอบถาม ผลการทดสอบ รวมทั้งสถิติต่างๆ นี้ยังควรมีการเชื่อมโยงไปยังหน้าของแบบทดสอบ แบบสอบถาม ผลการทดสอบ รวมทั้งสถิติต่างๆ<br>ที่อนุญาตให้ผู้ใช้เข้าดูได้ ซึ่งในส่วนของการทดสอบ แบบสอบถาม การประเมินผล และการคำนวณ สถิติต่างๆ เป็นส่วนหนึ่งของการบริหารจัดการรายวิชา (CMS) องการบริหารจัดการรายวิชา (CMS)<br>1.3.10) ลิงค์สำหรับการติดต่อสื่อสารกับผู้อื่น (Discussion) หมายถึงการ

จัดการให้มีการเชื่อมโยงไปยังบริการที่ผู้เรียนสามรถติดต่อสื่อสารกับผู้อื่น

1.3.11) การออกจากระบบ (Logout) ควรจัดหาปุ่มสำหรับผู้เรียนในการ จัดการให้มีการเชื่อมโยงไปยังบริการที่ผู้เรียนสามรถติดต่อสื่อสารกับผู้อื่น<br>1.3.11) การออกจากระบบ (Logout) ควรจัดหาปุ่มสำหรับผู้เรียนในการ<br>เลือกเพื่อออกจากระบบ ทั้งนี้เพื่อความปลอดภัย (Security) ของผู้เรียน และป้องกันผู้ที่ ใช้แอบมาใช้ระบบ<mark>ค้วย</mark>

2) ระบบบริหารจัดการรายวิชา (Course Management System) องค์ประกอบที่สำคัญมากสำหรับ e-Learning / ได้แก่ระบบบริหารจัดการ รายวิชา ซึ่งเป็นเสมือนระบบที่รวบรวมเครื่องมือซึ่งออกแบบไว้เพื่อให้ความสะดวกแก่ผู้ใช้ในการ จัดการกับการเรียนการสอนออนไลน์นั่นเอง ซึ่งผู้ใช้ในที่นี้อาจแบ่งได้เป็น 3 กลุ่ม ได้แก่ ผู้สอน (Instructors) ผู้เรียน (Students) และผู้บริหารระบบเครือข่าย (Network Administrator) ซึ่งเครื่องมือ และระดับในการเข้าใช้ที่จัดหาไว้กี่จะมีความแตกต่างกันไปตามการใช้งานของแต่ละกลุ่ม ตามปกติ เครื่องมือที่ระบบบริหารจัดการรายวิชาต้องจัดหาไว้ให้กับผู้ใช้ได้แก่ พื้นที่และเครื่องสำหรับการ ช่วยผู้เรียนในการเตรียมเนื้อหาบทเรียน พื้นที่และเครื่องมือสำหรับการทำแบบทดสอบ ช่วยผู้เรียนในการเตรียมเนื้อหาบทเรียน พื้นที่และเครื่องมือสำหรับการทำแบบทดสอบ<br>แบบสอบถาม การจัดการแฟ้มข้อมูลต่างๆ นอกจากนี้ระบบบริหารจัดการรายวิชาที่สมบูรณ์จะ จัดหาเครื่องมือในการติดต่อสื่อสารไว้สำหรับผู้ใช้ระบบ ไม่ว่าจะเป็นลักษณะของไปรษณีย์ แบบสอบถาม การจัดการแฟ้มข้อมูลต่างๆ นอกจากนีระบบบริหารจัดการรายวิชาที่สมบูรณ์จะ<br>จัดหาเครื่องมือในการติดต่อสื่อสารไว้สำหรับผู้ใช้ระบบ ไม่ว่าจะเป็นลักษณะของไปรษณีย์<br>อิเล็กทรอนิกส์ (e-Mail) เว็บบอร์ด (Web Board) หรือแช็ท (Cha อิเล็กทรอนิกส์ (e-Mail) เว็บบอร์ด (Web Board) หรือแช็ท (Chat) บางระบบก็ยังจัดหาองค์ประกอบ<br>พิเศษอื่นๆ เพื่ออำนวยความสะควกให้กับผู้ใช้อีกมากมาย เช่น การจัดให้ผู้ใช้สามารถเข้าดูคะแนน<br>การทดสอบ ดูสถิติการเข้าใช้งานในระบบ การอน การทดสอบ ดูสถิติการเข้าใช้งานในระบบ การอนุญาตให้ผู้เรียนสร้างตารางการเรียน ปฏิทินการ เรียน เป็นต้น ระบบบริหา È ¹É ¼ È ´ าหาเครื่องมือในการติดต่อสื่อสารไว้สำหรับผู้ใช้ระบบ ไม่ว่าจะเป็นลักษณะของไปรษณีย์<br>ลีกทรอนิกส์ (e-Mail) เว็บบอร์ด (Web Board) หรือแช็ท (Chat) บางระบบก็ยังจัดหาองค์ประกอบ<br>เศษอื่นๆ เพื่ออำนวยความสะควกให้กับผู้ใช้อีกมากมาย เช่ ช่วยผู้เรียนในการเตรียมเนื้อหาบทเรียน พื้นที่และเครื่องมือสำหรับการทำแบบทดสอบ<br>แบบสอบถาม การจัดการแฟ้มข้อมูลต่างๆ นอกจากนี้ระบบบริหารจัดการรายวิชาที่สมบูรณ์จะ<br>จัดหาเครื่องมือในการติดต่อสื่อสารไว้สำหรับผู้ใช้ระบบ ไม่ว่าจะเป ห้กับผู้ใช้อีกมากมาย เช่น การจัดให้ผู้ใช้สามารถเข้าดูคะแนน

3) โหมดการติดต่อสื่อสาร (Modes of Communication)

ื่องค์ประกอบสำคัญของ e-Learning ที่ขาดไม่ได้อีกประการหนึ่ง คือการจัดให้ ผู้เรียนสามารถติดต่อสื่อสารกับผู้สอน วิทยากร ผู้เชี่ยวชาญอื่นๆ รวมทั้งผู้เรียนด้วยกัน ในลักษณะที่ หลากหลายและสะควกต่อผู้ใช้ กล่าวคือ มีเครื่องมือที่จัดหาให้ไว้ผู้เรียนใช้ได้มากกว่า 1 รูปแบบ รวมทั้งเครื่องมือนั้นจะต้องมีความสะดวกใช้ (User–Friendly) ด้วย ซึ่งเครื่องมือที่ e-Learning ควร จัดหาให้ผู้เรียนได้แก่ 3.1)µ¦¦³»¤µ°¤¡·ªÁ°¦r®¤µ¥¹µ¦¦³»¤µ°¤¡·ªÁ°¦rÄ Â nµ »¤µ° ·ªÁ°¦ ®¤ ª ° µ¦¦³

ลักษณะของการติดต่อสื่อสารแบบต่างเวลา (Asynchronous) เช่น การแลกเปลี่ยนข้อความผ่าน ลักษณะของการติดต่อสื่อสารแบบต่างเวลา (Asynchronous) เช่น การแลกเปลี่ยนข้อความผ่าน<br>กระดานข่าวอิเล็กทรอนิกส์ หรือเว็บบอร์ด (Web Board) เป็นต้น หรือในลักษณะการติดต่อสื่อสาร แบบเวลาเดียวกัน (Synchronous) เช่น การสนทนาออนใลน์ หรือแช็ท (Chat) หรือในบางระบบอาจ จัดให้มีการถ่ายทอดสัญญาณภาพและเสียงสด (Live Broadcast) ผ่านทางเว็บ เป็นต้น ในการนำไปใช้ ดำเนินกิจกรรมการเรียนการสอน ผู้สอนสามารถเปิดสัมมนาในหัวข้อที่เกี่ยวข้องกับเนื้อหาในคอร์ส กษณะของการติดต่อสื่อสารแบบต่างเวลา (A<br>ระดานข่าวอิเล็กทรอนิกส์ หรือเว็บบอร์ด (Web<br>บบเวลาเดียวกัน (Synchronous) เช่น การสนท<br>ดให้มีการถ่ายทอดสัญญาณภาพและเสียงสด (L<br>าเนินกิจกรรมการเรียนการสอน ผู้สอนสามารถ<br>งอาจจะอยู่ในรูปของกา น ผู้สอนสามารถเปิดสั

ซึ่งอาจจะอยู่ในรูปของการบรรยาย การสัมภาษณ์ผู้เชี่ยวชาญ การเปิดอภิปรายออน ไลน์เป็นต้น<br>3.2) ไปรษณีย์อิเล็กทรอนิกส์ ไปรษณีย์อิเล็กทรวอนิกส์แป็นองค์ประกอบ งงการบรรยาย การสัมภาษณ์ผู้เชี่ยวชาญ การเปิดอภิปรายออน ไลน์เป็นต้น<br>3.2) ไปรษณีย์อิเล็กทรอนิกส์ไปรษณีย์อิเล็กทรอนิกส์เป็นองค์ประกอบสำคัญ เพื่อให้ผู้เรียนสามารถติดต่อสื่อสารกับผู้สอน หรือผู้เรียนอื่นๆ ในลักษณะรายบุคคล การส่งงานและ ผลป้อนกลับให้ผู้เรียน ผู้สอนสามารถให้คำแนะนำปรึกษาแก่ผู้เรียนเป็นรายบุคคล ทั้งนี้เพื่อกระดุ้น ในผู้เรียนเกิดความกระตือรือร้นในการเข้าร่วมกิจกรรมการเรียนอย่างต่อเนื่อง ทั้งนี้ผู้สอนสามารถ ใช้ไปรษณีย์อิเล็กทรอนิกส์ในการให้ความคิดเห็นและผลป้อนกลับที่ทันต่อเหตุการณ์ ษณีย์อิเล็กทรอนิกส์ในการให้ความคิดเห็นและผลป้อนกลับที่ทันต่อเหตุการณ์<br>• 4) แบบฝึกหัด/แบบทดสอบ<br>• องค์ประกอบสุดท้ายของ e-Learning ได้แก่ การจัดให้ผู้เรียนได้มีโอกาสในการ ห้ผู้เรียนสามารถติดต่อสื่อสารกับผู้สอน<br>อนกลับให้ผู้เรียน ผู้สอนสามารถให้คำแ<br>รียนเกิดความกระตือรือร้นในการเข้าร่า<br>|รษณีย์อิเล็กทรอนิกส์ในการให้ความคิด<br>|4) แบบฝึกหัด/แบบทดสอบ เกิดความกระตือรือร้นในการเข้าร่วมกิจกรรมการเรียนอย่างต่อเนื่อง ทั้งนี้ r

4) แบบฝึกหัด/แบบทดสอบ

โต้ตอบกับเนื้อหาในรูปแบบการทำแบบฝึกหัด แบบทดสอบความรู้ ซึ่งมีรายละเอียดดังนี้ 4.1) การจัดให้มีแบบฝึกสำหรับผู้เรียน เนื้อหาที่นำเสนอจำเป็นต้องมีการจัดหา แบบฝึกสำหรับผู้เรียนเพื่อตรวจสอบความเข้าใจไว้ด้วยเสมอ ทั้งนี้เพราะ e-Learning เป็นระบบการ แบบฝึกสำหรับผู้เรียนเพื่อตรวจสอบความเข้าใจไว้ด้วยเสมอ ทั้งนี้เพราะ e-Learning เป็นระบบการ<br>เรียนการสอนซึ่งเน้นการเรียนรู้ด้วยตนเองของผู้เรียนเป็นสำคัญ ดังนั้นผู้เรียนจึงจำเป็นอย่างยิ่งที่ จะต้องมีแบบฝึกหัดเพื่อตรวจสอบว่าตนเข้าใจและรอบรู้ในเรื่องที่ศึกษาด้วยตนเองมาแล้วเป็นอย่าง ดีหรือไม่ อย่างไร อีกทั้งการทำแบบฝึกหัดจะทำให้ผู้เรียนทราบได้ว่าตนนั้นพร้อมสำหรับการ<br>ทดสอบ การประประเมินผลหรือไม่ ทดสอบ การประประเมินผลหรือไม่ Á  $\ddot{\phantom{a}}$ เรียนการสอนซึ่งเน้นการเรียนรู้ด้วยตนเองของผู้เรียนเป็นสำคัญ ดังนั้นผู้เรียนจึงจำเป็นอย่างยิ่งที่<br>จะต้องมีแบบฝึกหัดเพื่อตรวจสอบว่าตนเข้าใจและรอบรู้ในเรื่องที่ศึกษาด้วยตนเองมาแล้วเป็นอย่าง<br>ดีหรือไม่ อย่างไร อีกทั้งการทำแบบฝ เรียนการสอนซึ่งเน้นการเรียนรู้ด้วยตนเองของผู้เรียนเป็นสำคัญ ดังนั้นผู้เรียนจึงจำเป็นอย่างยิ่งที่<br>จะต้องมีแบบฝึกหัดเพื่อตรวจสอบว่าตนเข้าใจและรอบรู้ในเรื่องที่ศึกษาด้วยตนเองมาแล้วเป็นอย่าง ا<sup>ا</sup> ´Ê ะต้องมีแบบฝึกหัดเพื่อตรวจสอบว่าตนเข้าใจและรอบรู้ในเรื่องที่ศึกษาด้วยตนเองม<br>หรือไม่ อย่างไร อีกทั้งการทำแบบฝึกหัดจะทำให้ผู้เรียนทราบได้ว่าตนนั้นพร้ ็ดเพื่อตรวจสอบ<br>| อีกทั้งการทำแ<br>|ระเมินผลหรือ<sup>ๆ</sup>|

4.2) การจัดให้มีแบบทดสอบผู้เรียนสามารถอยู่ในรูปของแบบทดสอบก่อน เรียนระหว่างเรียน หรือหลังเรียนก็ได้ สำหรับ e-Learning แล้ว ระบบบริหารจัดการรายวิชาทำให้ ผู้สอนสามารถสนับสนุนการออกข้อสอบของผู้สอนใด้หลากหลายลักษณะ กล่าวคือ ผู้สอนสามารถ ืออกแบบการประเมินผลในลักษณะของอัตนัย ปรนัย ถูกผิด จับคู่ การส่งข้อความให้เพื่อนช่วยตรวจ

ึการส่งข้อความให้ครูผู้สอนตรวจ ฯลฯ นอกจากนี้ยังทำให้ผู้สอนมีความสะดวกสบายในการจัดการ  $\,$ สอบ เพราะผู้สอนสามารถที่จะจัดทำข้อสอบในลักษณะคลังข้อสอบไว้เพื่อเลือกในการนำกลับมา ใช้ หรือปรับปรุงแก้ไขใหม่ได้อย่างง่ายดาย นอกจากนี้ในการคำนวณและตัดเกรด ระบบ e-Learning ยังสามารถช่วยให้การประเมินผลผู้เรียนเป็นไปได้อย่างสะดวก เนื่องจากระบบบริหาร จัดการการเรียนรู้ จะช่วยทำให้การกิดคะแนนผู้เรียน การตัดเกรดผู้เรียนเป็นเรื่องง่ายขึ้น เพราะ ระบบจะอนุญาตให้ผู้สอนเลือกได้ว่าต้องการที่จะประเมินผลผู้เรียนในลักษณะใด เช่น อิงกลุ่ม อิง เกณฑ์ หรือใช้สถิติในการคิดคำนวณในลักษณะใด เช่น การใช้ค่าเฉลี่ย ค่า T-Score — เป็นต้น นอกจากนี้ยังสามารถที่จะแสคงผลในรูปของกราฟได้อีกด้วย ้รือใช้สถิติในการกิดคำนวณในลักษณะใด เช่น ก<br>นี้ยังสามารถที่จะแสดงผลในรูปของกราฟได้อีกด้วย

จากองค์ประกอบหลักทั้ง 4 ของ e-Learning แนื้อหาสำหรับการเรียนการสอน (Content) นับว่าเป็นองค์ประกอบที่สำคัญที่สุด เพราะการเรียนในลักษณะ e-Learning นี้ ผู้เรียน จะต้องใช้เวลาส่วนใหญ่ในการศึกษาเรียนรู้ คิดค้น วิเคราะห์อย่างมีหลักการและเหตุผลด้วยตนเอง จากเนื้อหาสารสนเทศที่ผู้สอนใค้จัดหาไว้ให้ อย่างไรก็ดี หัวใจของเนื้อหาจะอยู่ที่บทเรียนทาง คอมพิวเตอร์หรือที่เรียกกันว่า คอร์สแวร์ (Courseware) หมายถึง สื่ออิเล็กทรอนิกส์ (คอมพิวเตอร์) ซึ่งเป็นการเปลี่ยนรูปแบบการนำเสนอบทเรียนจากเอกสารตำราให้อยู่ในรูปของบทเรียนทาง คอมพิวเตอร์ โดยเน้นการออกแบบซึ่งใช้ข้อใด้เปรียบของคอมพิวเตอร์ในการนำเสนอมัลติมีเดีย และการให้ผลป้อนกลับโดยทันทีแก่ผู้เรียน โดยผู้เรียนมีความยืดหยุ่นในการเข้าถึงเนื้อหา และมีการ ออกแบบกิจกรรมที่เน้นการโต้ตอบระหว่างผู้เรียนกับเนื้อหา นการเปลี่ยนรูปแบบการนำเสนอบ<br>งิวเตอร์ โดยเน้นการออกแบบซึ่งใช้<br>ารให้ผลป้อนกลับโดยทันทีแก่ผู้เรียน<br>บบกิจกรรมที่เน้นการโต้ตอบระหว่า<br>**รูปแบบของ e-Learning** ห้ผลป้อนกลับโดยทันทีแก่ผู้เรียน โดยผู้เรียนมีความยืดหยุ่นในการเข้าถึงเ º r ณฑ์ หรือใช้สถิติในการกิดกำนวณในลักษณ<br>กจากนี้ยังสามารถที่จะแสดงผลในรูปของกรา<br>จากองค์ประกอบหลักทั้ง 4 ขอ<br>ontent) นับว่าเป็นองค์ประกอบที่สำคัญที่สุด<br>ต้องใช้เวลาส่วนใหญ่ในการศึกษาเรียนรู้ คิดค้<br>กเนื้อหาสารสนเทศที่ผู้สอนใด้จ

### **3ป์แบบของ e-Learning Courseware**

ถนอมพร เลาหจรัสแสง (2545: 49) กล่าวว่า e-Learning Courseware สามารถแบ่ง<br>น 4 ประเภท ดังต่อไปนี้ ออกคร่าวๆ ได้เป็น 4 ประเภท ดังต่อไปนี้

1) เรียงลำดับตามการนำเสนอ (Presentation Sequence)

คอร์สแวร์เรียงลำคับการนำเสนอ หมายถึง คอร์สแวร์ที่ออกแบบในลักษณะที่ ์<br>ผู้เรียนศึกษาเนื้อหา โดยการอ่าน ฟัง และสังเกต การบรรยาย และ/หรือการสาธิตต่างๆ ตามเวลาและ<br> จังหวะการเรียนของตน ซึ่งคอร์สแวร์ลักษณะนี่จะมีการใช้การนำเสนอเนื้อหาเป็นลำดับ และเหมาะ จังหวะการเรียนของตน ซึ่งคอร์สแวร์ลักษณะนี้จะมีการใช้การนำ<br>สำหรับการถ่ายทอดเนื้อหาสารสนเทศที่ไม่สลับซับซ้อนมากนัก องตน ซึ่งคอร์สแวร์ลักษณะนี้จะมีการใช้การนำเสนอเนื้อหาเป็นลำดับ และเหมาะ<br>อดเนื้อหาสารสนเทศที่ไม่สลับซับซ้อนมากนัก<br>การเรียงลำดับการนำเสนอเหมาะสำหรับการจัดหาการบรรยายในลักษณะ ผู้เรียนศึกษาเนื้อหา โดยการอ่าน ฟัง และสังเกต การบรรยาย และ/หรือการสาธิตต่างๆ ตามเวลาและ<br>จังหวะการเรียนของตน ซึ่งคอร์สแวร์ลักษณะนี้จะมีการใช้การนำเสนอเนื้อหาเป็นลำดับ และเหมาะ<br>สำหรับการถ่ายทอดเนื้อหาสารสนเทศที่ไม่สลับซับซ ารเรียนของตน ซึ่งคอร์สแวร์ลักษณะนี้จะมีการใช้การนำเสนอเนื้อหาเป็นลำดับ และเหม<br>กรถ่ายทอดเนื้อหาสารสนเทศที่ไม่สลับซับซ้อนมากนัก l<br>i ผู้เรียนศึกษาเนื้อหา โดยการอ่าน ฟัง และสังเกต การบรรยาย และ/หรือการสาธิตต่างๆ ตามเวลาและ<br>จังหวะการเรียนของตน ซึ่งคอร์สแวร์ลักษณะนี้จะมีการใช้การนำเสนอเนื้อหาเป็นลำดับ และเหมาะ l<br>C

ึ คุณภาพสูงที่มีความคงที่สำหรับผู้เรียนทุกคน รูปแบบการเรียนนี้เหมาะสำหรับเนื้อหาสารสนเทศ ู พื้นฐานที่ได้รับการยอมรับแล้วไปยังผู้เรียนจำนวนมากอย่างมีประสิทธิภาพ ทั้งนี้การออกแบบการ เรียงลำดับการนำเสนอแบบใดเป็นวิธีการในการนำเสนอที่ดีที่สุด ซึ่งนักออกแบบจะต้องทำงาน Î

ร่วมกับผู้เชี่ยวชาญที่มีประสบการณ์ในการถ่ายทอดเนื้อหาได้ดีจึงจะสามารถออกแบบคอร์สแวร์ใน ำลักษณะการเรียงลำดับได้อย่างมีประสิทธิภาพ

2) แบบฝึกหัด (Drill and Practice)

คอร์สแวร์แบบฝึกหัด หมายถึง คอร์สแวร์ที่อนุญาตให้ผู้เรียนฝึกฝนซ้ำแล้วซ้ำอีก เพื่อประยุกต์ใช้ความรู้ใดความรู้หนึ่ง หรือทักษะใดทักษะหนึ่ง โดยความรู้และทักษะนั่นๆ จะเป็น ความรู้และทักษะขั้นพื้นฐาน โครงสร้างของคอร์สแวร์จะคล้ายกับวงจรแบบทดสอบ (Testing Cycle) นั่นเอง กล่าวคือ จะเริ่มด้วยการนำเสนอปัญหาหรือคำถามให้ผู้เรียนตอบ หลังจากที่ผู้เรียน<br>ตอบคำถามแล้ว ก็จะมีการนำเสนอผลป้อนกลับก่อนที่จะมีการนำเสนอคำถามในข้อต่อไป เนื้อหาที่ ตอบคำถามแล้ว ก็จะมีการนำเสนอผลป้อนกลับก่อนที่จะมีการนำเสนอคำถามในข้อต่อไป เนื้อหาที่ เหมาะสมสำหรับคอร์สแวร์ประเภทแบบฝึกหัด ใด้แก่ เนื้อหาประเภทความจำ หรือเนื้อหาประเภท ที่เป็นความจริงที่ต้องการให้ผู้เรียนจดจำเพื่อการเรียกใช้ภายหลังได้อย่างรวดเร็ว

 $\left| \begin{array}{c} \end{array} \right|$  3) แล็บเสมือนจริง (Virtual Lab)

3) แล็บเสมือนจริง (Virtual Lab)<br>แล็บเสมือนจริงเป็นคอร์สแวร์ประเภทหนึ่งซึ่งเป็นการนำเสนอการจำลองบน ื่ออั⊘ุ่ อั๋งแล็บเสมือนจริงเป็นคอร์สแวร์ประเภทหนึ่งซึ่งเป็นการนำเสนอการจำลองบน<br>หน้าจอ (On-Screen Simulator) ซึ่งผู้เรียนสามารถใช้แล็บเสมือนจริงในการทดสอบสมมติฐานที่ได้ ตั้งไว้ รวมทั้งสังเกตผลที่ได้จากการทดสอบ

าตผลที่ได้จากการทดสอบ<br>ในการใช้คอร์สแวร์ในลักษณะของแล็บเสมือนจริงนี้ ผู้เรียนสามารถทำการทดลอง ต่างๆ โดยปราศจากความเสี่ยงกับอันตรายต่างๆ ที่อาจเกิดขึ้นจากการทดลองจริง นอกจากนี้ยังสามารถ ที่จะทำการทดลองที่ในความเป็นจริงไม่สามารถทำได้เนื่องจากมีค่าใช้จ่ายที่สูงมาก ดังนั้นจึงควรใช้ คอร์สแวร์แบบนี้สำหรับเตรียมตัวผู้เรียนก่อนที่จะทำแล็บจริง ในบางกรณีอาจใช้คอร์สแวร์ประเภทนี้ แทนแล็บจริงๆ นอกจากนี้คอร์สแวร์ยังไม่จำกัดเฉพาะการจำลองแล็บจริง แต่ยังสามารถออกแบบ สำหรับเนื้อหาที่เป็นนามธรรมหรือไม่สามารถทดลองได้ในชีวิตจริงด้วย เพิ่นฐาน โครงสร้างของคอร์สแวร์จะคล้ายกับ<br>คือ จะเริ่มด้วยการนำเสนอปัญหาหรือคำถามให้<br>โกเรนำเสนอผลป้อนกลับก่อนที่จะมีการนำเสนอ<br>ถ้าเรนำเสนอผลป้อนกลับก่อนที่จะมีการนำเสนอ<br>ถ้าเสนือนจริง (Virtual Lab)<br>แสมือนจริงเป็นคอร์สแวร์ประเ ¸É

4) เกม (Game)

เกมในที่นี้ หมายถึง คอร์สแวร์ที่มุ่งเน้นให้ผู้เรียนเรียนรู้ในบรรยากาศที่ท้าทาย ะถนในที่นี้ หมายถึง คอร์สแวร์ที่มุ่งเน้นให้ผู้เรียนเรียนรู้ในบรรยากาศที่ท้าทาย<br>สนุกสนานและเพลิดเพลิน คอร์สแวร์เกมอาจอยู่ในรูปของการจำลองก็ได้ซึ่งก็จะเรียกว่าเกมจำลอง สนุกสนานและเพลิดเพลิน คอร์สแวร์เกมอาจอยู่ในรูปของการจำลองก็ได้ซึ่งก็จะเรียกว่าเกมจำลอง<br>คอร์สแวร์รูปแบบเกมอนุญาตให้ผู้เรียนฝึกฝนในลักษณะโต้ตอบกับคอร์สแวร์อย่างสม่ำเสมอ โดย สนุกสนานและเพลิดเพลิน คอร์สแวร์เกมอาจอยู่ในรูปของการจำลองก็ได้ซึ่งก็จะเรียกว่าเกมจำลอง<br>คอร์สแวร์รูปแบบเกมอนุญาตให้ผู้เรียนฝึกฝนในลักษณะโต้ตอบกับคอร์สแวร์อย่างสม่ำเสมอ โดย<br>คาดหวังว่าเมื่อผู้เรียนเล่นเกมหลายๆ ครั้ง ผู้เรียน ¼  $\ddot{\phantom{0}}$ o

r e

 $\bigcap$ 

## **2.3 ª·oµµ¦°°Â¨³¨· e-Learning Courseware**

ถนอมพร เลาหจรัสแสง (2545: 114) ได้กล่าวถึงการออกแบบe-Learning Courseware ว่าสามารถแบ่งออกเป็น 2 ส่วนหลักๆ ได้แก่ ส่วนของเทมเพลตซึ่งหมายถึงโครงสร้างของเว็บเพจที่จะ นำเนื้อหาแต่ละส่วนมาใส่ และส่วนของเนื้อหาคอร์สแวร์ ซึ่งการออกแบบอาจอยู่ในลักษณะของสตอรี่

ิบอร์คบนกระคาษหรือในลักษณะอิเล็กทรอนิกส์ก็ได้ สำหรับการออกแบบคอร์สแวร์ระดับสง ้ขั้นตอนการออกแบบคอร์สแวร์เป็นสิ่งสำคัญมากที่สุดเพราะเนื้อหาของคอร์สแวร์จะน่าสนใจหรือ กระตุ้นให้ผู้เรียนอยากเรียนรู้หรือไม่ ขึ้นอยู่กับว่าวิธีการที่ผู้ออกแบบใช้ในการออกแบบเนื้อหานั้นๆ มี ประสิทธิภาพหรือไม่ การออกแบบสาร (Message Design) หรือ การออกแบบสื่อที่ใช้เพื่อส่งสาร (Message) ไปยังผู้เรียนซึ่งจะต้องกระทำอย่างรัดกุมและให้มีประสิทธิภาพ นอกจากนี้ในขั้นตอนนี้จะ มีการเลือกสื่อที่ใช้ในการนำเสนอเนื้อหา ซึ่งการจะเลือกใช้สื่อใดนั้นขึ้นอยู่กับธรรมชาติของเนื้อหาแต่ ละส่วนซึ่งคอร์สแวร์สามารถใช้ประโยชน์จากเทคโนโลยีมัลดิมีเดียในปัจจุบันในการนำเสนอในหลาก ละส่วนซึ่งคอร์สแวร์สามารถใช้ประโยชน์จากเทคโนโลยีมัลติมีเดียในปัจจุบันในการนำเสนอในหลาก<br>รูปแบบ ไม่ว่าจะเป็นภาพนิ่ง ภาพเคลื่อนไหว กราฟิก วีดิทัศน์ ข้อความ และเสียง หลังจากออกแบบ แล้ว ผู้พัฒนาจะต้องเขียนสคริปต์เนื้อหาและอธิบายอย่างชัดเจนในรายละเอียดเกี่ยวกับสิ่งที่ต้องการจะ นำเสนอในแต่ละหน้าจอ หลังจากการออกแบบในลักษณะสตอรี่บอร์ดแล้ว จะต้องให้ผู้เชี่ยวชาญ เนื้อหาตรวจสอบคุณภาพ จากนั้นจะถูกส่งผ่านไปยังนักออกแบบกราฟิกและผู้เชี่ยวชาญค้านสื่อต่อไป ซึ่งจะนำสตอรี่บอร์คที่ได้รับไปพัฒนาเป็นสื่อที่เหมาะสมตามที่นักออกแบบเนื้อหาได้ออกแบบไว้ ต่อไป เมื่อสื่อพัฒนาเสร็จแล้วนักออกแบบการสอนตรวจสอบคุณภาพของสื่อก่อนที่จะส่งผ่านไปยัง โปรแกรมเมอร์ผู้ซึ่งจะรวบรวมสื่อหลายๆ ชนิดเข้าด้วยกันเป็นแพลทฟอร์มเดียวกัน ดังแผนภาพ รือไม่ ขึ้นอยู่กับว่าวิธีการที่ผู้ออก<br>แบบสาร (Message Design)<br>ขากระทำอย่างรัดกุมและให้มีปร<br>นอเนื้อหา ซึ่งการจะเลือกใช้สื่อใง<br>ทหเคลื่อนไหว กราฟิก วีดิทัศน์<br>ดันนี้อหาและอธิบายอย่างชัดเจน<br>จำกการออกแบบในลักษณะส<br>นั้นจะถูกส่งผ่ ·

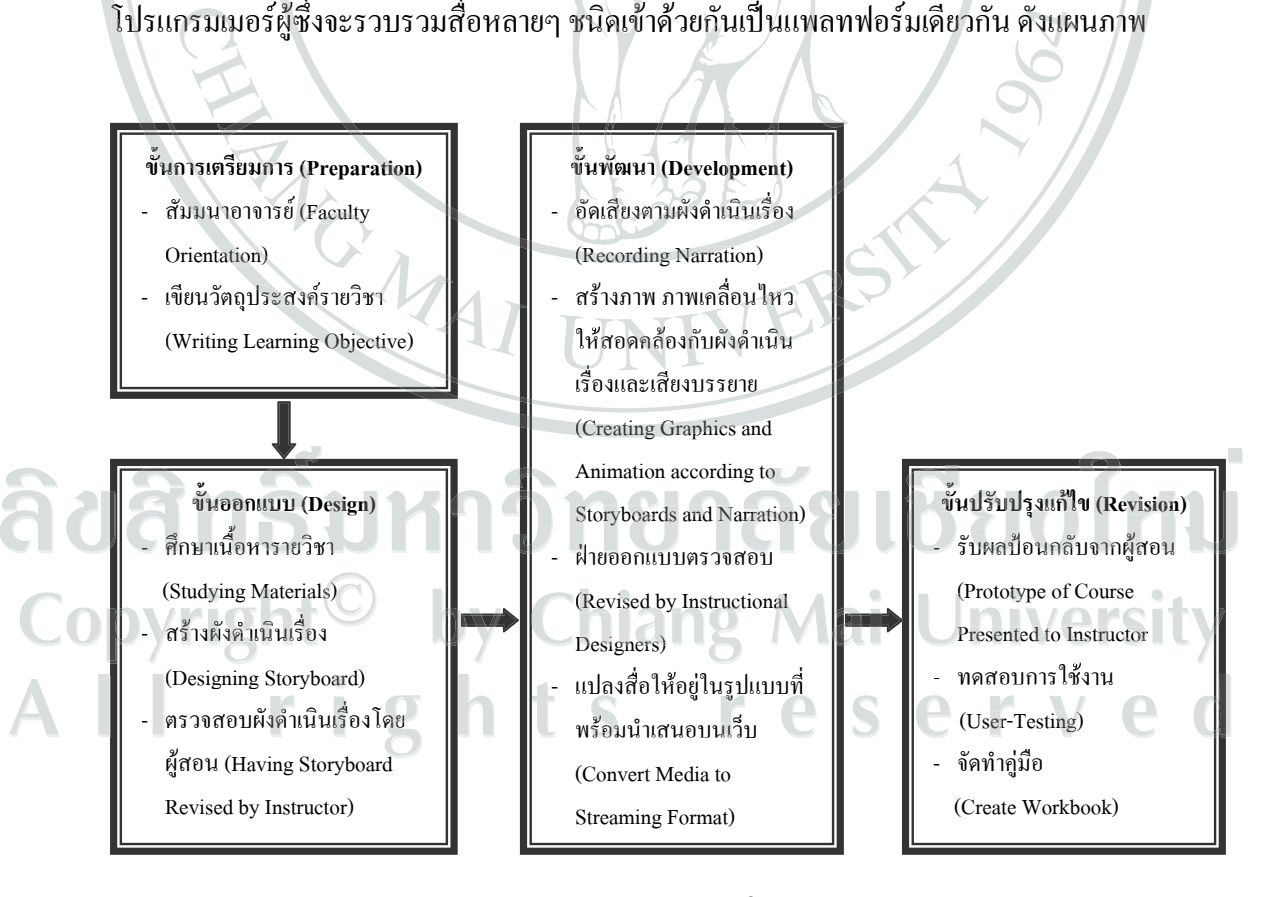

**£µ¡ 1**µ¦°°Â¨³¨· e-Learning Courseware

ึถนอมพร เลาหจรัสแสง (2545: 113)

# <u>2.4 แนวคิดด้านการประเมินผลบทเรียนอิเล็กทรอนิกส์</u>  $2.4.1$  การตรวจสอบคุณภาพมัลติมีเดียของบทเรียน

ไพโรจน์ ตีรณชนากุลและคณะ (2546: 197) กล่าวว่า การตรวจสอบคุณภาพ มัลติมีเดียของบทเรียน เป็นการตรวจสอบคุณภาพมัลติมีเดียของบทเรียนที่สร้างเสร็จแล้วโดยใช้ ผู้เชี่ยวชาญทางด้านมัลติมีเดียเป็นผู้ตรวจสอบ ซึ่งอาจจะตรวจสอบสื่อต่างๆ เช่น สีของตัวอักษร และสีของพื้นหลังเหมาะสมหรือไม่ คุณภาพของเสียงดีหรือไม่ ภาพที่นำมาใช้มีความชัดเจนและมี ขนาดภาพที่เหมาะสมหรือไม่ การออกแบบหน้าจอ รวมทั้งการเชื่อมโยงของกรอบการสอนแต่ละ กรอบ ภายหลังจากการตรวจสอบคุณภาพเรียบร้อยแล้ว นำมาปรับปรุงให้สมบูรณ์ก็จะได้บทเรียนที่ พร้อมจะนำไปทดลองหาประสิทธิภาพต่อไป

พร้อมจะนำไปทดลองหาประสิทธิภาพต่อไป<br>|-<br>| สื่อมัลติมีเดียที่มีคุณภาพจะช่วยให้ผู้เรียนเข้าใจเนื้อหาได้เร็วขึ้น เร้าความสนใจ ง่ายต่อการใช้ และผู้เรียนได้เรียนตามระดับความสามารถของตนเอง นอกจากนี้ด้านเทคนิคการ ง่ายต่อการใช้ และผู้เรียนได้เรียนตามระดับความสามารถของตนเอง นอกจากนี้ด้านเทคนิคการ<br>แสดงผลทางหน้าจอ สี เสียง ภาพเคลื่อนใหวจะต้องมีความเหมาะสม รวมทั้งจะต้องได้รับการ ตรวจสอบประสิทธิภาพของสื่อให้อยู่ในระดับที่ต้องการก่อนจะนำไปใช้ ดังนั้นการประเมินตัวสื่อ มัลติมีเดียว่ามีคุณภาพเพียงใร สื่อมัลติมีเดียเพื่อการศึกษาควรจะได้รับการประเมินทั้งคุณภาพของ สื่อที่มีต่อการเรียนการสอน การออกแบบหน้าจอ การใช้งาน และประสิทธิภาพของสื่อมัลติมีเคีย นั้นด้วย (กรมวิชาการ, 2544)

การประเมินคุณภาพตัวสื่อมัลติมีเดียด้องกำหนดตัวบ่งซี้ เกณฑ์ และมาตรฐานที่ เหมาะสมกับสื่อมัลติมีเดีย และการกำหนดประเด็นองค์ประกอบหรือหัวข้อการประเมินจะต้อง พิจารณาจากส่วนสำคัญ 3 ส่วนใค้แก่ คุณภาพค้านการออกแบบการเรียนการสอน การออกแบบ ็หน้าจอ และการใช้งาน

่ช้งาน<br>1) ด้านการออกแบบการสอน การออกแบบการสอนที่ดีจะจูงใจผู้เรียนหรือให้ ความรู้แก่ผู้เรียนตามวัตถุประสงค์ของการเรียน ซึ่งจะต้องประกอบด้วยส่วนสำคัญดังนี้ เวัตถุประสงค์ของการเรียน ซึ่งจะต้องประกอบด้วยส่วนสำคัญดังนี้<br>1.1) วัตถุประสงค์การเรียน บทเรียนที่ดีจะต้องแสดงวัตถุประสงค์การเรียนรู้ ือย่างชัดเจน วัตถุประสงค์จารเรียน บทเรียนที่ดีจะต้องแสดงวัตถุประสงค์การเรียนรู้<br>อย่างชัดเจน วัตถุประสงค์จะเป็นตัวบอกให้ทราบว่าเมื่อผู้เรียนศึกษาบทเรียนจบ ผู้เรียนจะได้ความรู้ อย่างชัดเจน วัตถุประสงค์จะเป็นตัวบอกให้ทราบว่าเมื่อผู้เรียนศึกษาบทเรียนจบ ผู้เรียนจะได้ความรู้<br>อะไรบ้าง นอกจากนี้ยังช่วยให้ผู้สร้างบทเรียนออกแบบกิจกรรม และเลือกหัวข้อที่เหมาะสม เลือก<br>วิธีการนำเสนอ และยังช่วยให้ผู้สอนตัดสิ อะ ไรบ้าง นอกจากนี้ยังช่วยให้ผู้สร้างบทเรียนออกแบบกิจกรรม และเลือกหัวข้อที่เหมาะ<br>วิธีการนำเสนอ และยังช่วยให้ผู้สอนตัดสินใจได้ว่าบทเรียนลักษณะใดเหมาะสมกับผู้เรียน 1.2) เนื้อหาสื่อมัลติมีเดียเพื่อการศึกษา จะต้องมีเนื้อหาถูกต้องตามหลักวิชาและ Á l<br>. ¸ l<br>. ºÊ ¸É

็หลักการใช้ภาษา

1.3) ความเหมาะสมกับความรู้ความสามารถของผู้เรียน ผู้สอนจะต้องพิจารณา ์สื่อมัลติมีเดียเพื่อการศึกษาว่ามีความเหมาะสมกับระดับความรู้ อายุ ทักษะความสามารถของผู้เรียน ู้มีความเหมาะสมในด้านภาษาและช่วงเวลาที่ใช้ในการศึกษาหรือไม่ ในกรณีบทเรียนแบบสอน ้ เนื้อหา (Tutorial) ความยาวในแต่ละบทเรียนควรจะมีความเหมาะสมกับอายุ ความสามารถ และ ลักษณะของผู้เรียนด้วย

1.4) ปฏิสัมพันธ์ สื่อมัลติมีเคียเพื่อการศึกษาที่ดีจะต้องมีปฏิสัมพันธ์ที่เหมาะสม เช่น ยอมให้ผู้เรียนแก้ไขความผิดพลาดที่มาจากการพิมพ์ได้ ให้ผู้เรียนได้โต้ตอบและรับข้อมูล ป้อนกลับได้ มีการเสริมแรงที่เหมาะสมเพื่อให้ผู้เรียนได้เรียนอย่างมีความสุข ผู้เรียนสามารถ แข่งขันกับคะแนนของตนเองหรือกับคะแนนของเพื่อนใด้ สื่อด้านแบบฝึกหัดที่ดีจะช่วยให้ผู้เรียน<br>ใด้ใช้บทเรียนนั้นหลายๆ ครั้ง จนเกิดทักษะมีผลสรุปความสามารถของผู้เรียนในรูปคะแนน ร้อยละ ใด้ใช้บทเรียนนั้นหลายๆ ครั้ง จนเกิดทักษะมีผลสรุปความสามารถของผู้เรียนในรูปคะแนน ร้อยละ ตาราง หรืออัตราส่วนปฏิสัมพันธ์ ลักษณะดังกล่าวนี้เป็นแรงจูงใจแก่ผู้เรียน ให้ผลป้อนกลับที่มี ประสิทธิภาพทั้งคำตอบที่ถูกต้องและคำตอบที่ไม่ถูกต้อง มีการให้แรงจูงใจทางบวก ตลอดจนมีการ ประเมินการเรียนรู้ของผู้เรียนให้เห็น

องผู้เรียนให้เห็น<br>1.5) ปรับใช้ตามความด้องการของผู้เรียน บทเรียนบางบทเรียนให้ผู้เรียนเลือก ระดับความยากง่ายของบทเรียนใด้ตามต้องการ มีส่วนสอน และอาจมีส่วนที่ผู้สร้างบทเรียนสร้าง ให้มีการเก็บบันทึกและเก็บข้อคิดเห็นของผู้เรียนเมื่อเรียนซ่อมเสริมนั้นจบแล้ว

ทึกและเก็บข้อคิดเห็นของผู้เรียนเมื่อเรียนซ่อมเสริมนั้นจบแล้ว<br>1.6) การนำเสนอเนื้อหา การนำเสนอเนื้อหาที่น่าสนใจจะช่วยให้ผู้เรียนไม่เกิด ความเบื้อหน่าย การจัดวางตำแหน่งของข้อความ ขนาดของตัวอักษร ความกะทัดรัด มีภาพ มีเสียง ประกอบอย่างเหมาะสมจะช่วยให้บทเรียนน่าสนใจตลอดเวลา ゚゙゚゚゚゚゚゙

1.7) การประเมินความสามารถของผู้เรียน คำถามที่เหมาะสมจะช่วยให้มีการ ประเมินที่เหมาะสม ลักษณะคำถามที่มีในบทเรียนควรเป็นคำถามที่สอดคล้องกับวัตถุประสงค์ที่จะ ประเมิน ไม่วกวนและกำกวม ประเมินคำตอบใด้ทุกรูปแบบ ไม่ทำให้ผู้เรียนเกิดความพะวงกับ ขั้นตอนหรือกับการหาคำตอบที่ถูกต้อง ในการประเมินคุณภาพของการออกแบบการสอนใช้

เครื่องมือ เช่น แบบสอบถาม แบบทดสอบ ข้อเขียนปรนัย อัตนัย แบบทดสอบภาคปฏิบัติ 2) µ¦°°Â®oµ°µ¦¦³Á¤·»£µ¡µ¦°°Â®µ°³¦³Á¤ 2 ¦ ° ®o µ¦¦ ¤·» µ¡ ¦°°Â ® µ° ·³ ¦°° µ¦¦ ¤ ´´¥Â ¦° °Â°£µ oµ°´·³¦³Á¤·°¦³°µµ¡Â¨ °¦³° r oµo°ªµ¤ £µ¡ ¨³¦µ¢dÁ¸¥Â¨³µ¦ª¤®oµ°ªnµÅo»£µ¡¦³´Ä ³¦³Á¤ ¡ ¦µ¢ ª ª Å » ¨ µ ®o ° Å»£µ¡¦ ³ `

ความ ภาพ และกราฟิก เสียง และการควบคุมหน้าจอว่าได้คุณภาพระดับใด<br>2.1) การประเมินข้อความ เป็นส่วนสำคัญของการออกแบบมัลติมีเดียให้ดู องค์ประกอบด้านข้อความ ภาพ และกราฟิก เสียง และการควบคุมหน้าจอว่าได้คุณภาพระดับใด<br>2.1) การประเมินข้อความ เป็นส่วนสำคัญของการออกแบบมัลติมีเดียให้ดู<br>น่าสนใจ องค์ประกอบด้านข้อความประกอบด้วยส่วนย่อยๆ หลายส่วนได้แก่ รูปแบบ ู ขนาดตัวอักษรต้องเหมาะสมกับระดับผู้เรียน ความหนาแน่นของตัวอักษรและองค์ประกอบอื่นบน ิ หน้าจอมีขนาดปานกลางหรือเหมาะสมกับลักษณะเนื้อหาวิชา สีของพื้นหลังและสีของข้อความ ื่ จะต้องเข้าคู่กันอย่างเหมาะสม ให้ผู้เรียนอ่านง่ายและสบายตา เป็นต้น การประเมินตัวสื่อมัลติมีเดีย ´ ำะต้องประเมินว่า สื่อมัลติมีเคียนั้นมีองค์ประกอบด้านข้อความเหมาะสมและเป็นไปตามลักษณะ ี สำคัญขององค์ประกอบด้านข้อความหรือไม่

2.2) การประเมินภาพและกราฟิก ภาพที่ใช้ประกอบมีตั้งแต่ภาพนิ่ง ไปจนถึง ภาพเคลื่อนใหว สื่อมัลติมีเดียจะต้องใด้รับการประเมินว่า การใช้ภาพและกราฟิกเป็นไปตาม หลักการใช้ต่อไปนี้หรือไม่ กล่าวคือ ภาพมีความชัดเจน ดูง่าย น่าสนใจ มีความหมายและมีขนาด พอเหมาะกับหน้าจอ สอคคล้องกับจุดมุ่งหมาย เนื้อหา และวัยของผู้เรียน การเสนอภาพจะต้องเป็น ระเบียบ มีลำดับขั้นและดูง่าย ไม่ควรใช้ภาพจำนวนมากหรือภาพที่มีรายละเอียดมากหรือน้อย เกินไป ภาพๆ หนึ่งควรใช้เพื่อเสนอแนวคิดหลักแนวเดียว และรูปแบบที่แสดงผ่านจอภาพจะต้องมี ความชัดเจนและสวย<mark>งา</mark>ม มีลำดับขั้นและดูง่าย ไม่ควรใช้ภาพจำนวนมากา<br>าพๆ หนึ่งควรใช้เพื่อเสนอแนวคิดหลักแนวเดียว แ มีลำคับ<br>าพๆ ห*นี*้<br>จนและ<sub>1</sub> ๆ หนึ่งควรใช้เพื่อเสนอแนวคิดหลักแนวเคียว และรูปแบบที่แสดงผ่านจ

2.3) การประเมินเสียง เสียงที่ใช้ประกอบบทเรียนทั่วไปจะเป็นเสียงบรรยาย และเสียงประกอบซึ่งรวมถึงเสียงคนตรีค้วย หลักเกณฑ์การพิจารณาการใช้เสียงที่เหมาะสมควร และเสียงประกอบซึ่งรวมถึงเสียงคนตรีค้วย หลักเกณฑ์การพิจารณาการใช้เสียงที่เหมาะสมควร<br>พิจารณาจากคุณภาพเสียงและการออกแบบเสียง ซึ่งใค้แก่ คุณภาพเสียง เสียงที่ใช้ประกอบใม่ว่าจะ เป็นเสียงพูด เสียงบรรยาย หรือเสียงคนตรีจะต้องมีความชัดเจนและถูกต้อง การออกแบบเสียง การ ประเมินการออกแบบเสียงประกอบที่เหมาะสมกับเนื้อเรื่องและระดับผู้เรียน ความเหมาะสมกับ เวลาและ โอกาส ความยาวของเสียงสอดคล้องกับระยะการแสดงภาพ การเปิดโอกาสให้ผู้เรียน สามารถเลือกที่จะฟังหรือไม่ฟัง และปรับระดับความดังของเสียงใด้ การใช้เสียงประกอบหรือ เสียงดนตรี มีความสม่ำเสมอ ไม่มากเกินไป ะเบียบ มีลำคับขั้นและดูง่าย ไม่ควรใช้ภาพจํ<br>iนไป ภาพๆ หนึ่งควรใช้เพื่อเสนอแนวคิดหลัก<br>วามชัดเจนและสวยงาม<br>2.3) การประเมินเสียง เสีย<br>ละเสียงประกอบซึ่งรวมถึงเสียงคนตรีด้วย ห<br>จารณาจากคุณภาพเสียงและการออกแบบเสียง<br>ปนเสียงพูด เส <sup>ตรีจ</sup><br>หม<br>รับ<br>ไป

2.4) การประเมินการควบคุมหน้าจอ เกี่ยวข้องกับการประเมินในส่วนที่เป็นเมนู หรือหน้าโฮมเพจในเว็บว่า มีการกำหนดเส้นทางเดินและการใช้งานที่ง่าย สะดวก และคงเส้นคงวา ไม่สร้างความยุ่งยากและสับสนให้กับผู้เรียน มีความเป็นมิตรกับผู้เรียนและเลือกคำสั่งที่ไม่ถูกต้องก็ ไม่ทำให้โปรแกรมหยุดทำงาน ผู้เรียนมีความสะดวกในการใช้เมนู คีย์บอร์ด หรือส่วนประกอบ อื่นๆ หรือมีคำสั่งเลือกบทเรียนที่ต้องการเรียน เลือกที่จะย้อนไปดูหน้าที่ผ่านมา เลือกแบบการ อื่นๆ หรือมีคำสั่งเลือกบทเรียนที่ต้องการเรียน เลือกที่จะย้อนไปดูหน้าที่ผ่านมา เลือกแบบการ<br>แสคงผลได้ ผู้เรียนสามารถควบคุมอัตราการแสคงผลทางหน้าจอ จัดลำดับของบทเรียน เลือก บทเรียนที่ต้องการ เลือกที่จะย้อนใปลูหน้าที่ผ่านมา เลือกแบบการแสคงผลใด้ การออกแบบ บทเรียนที่ต้องการ เลือกที่จะย้อนไปดูหน้าที่ผ่านมา เลือกแบบการแสดงผลได้ การออกแบบ<br>เส้นทางเดินของบทเรียน และปุ่มควบคุมหน้าจอมีความสอดคล้องกับกิจกรรมการเรียน และ บทเรียนที่ต้องการ เลือกที่จะย้อนไปดูหน้าที่ผ่านมา เลือกแบบการแสดงผลได้ การออกแบบ<br>เส้นทางเดินของบทเรียน และปุ่มควบคุมหน้าจอมีความสอดคล้องกับกิจกรรมการเรียน และ<br>หลักการออกแบบสื่อการสอนที่ทำให้เกิดการเรียนรู้ด้วยตนเอง เครื่อ ืออกแบบหน้าจอ เช่น แบบสังเกตทั้งแบบตรวจสอบรายการ แบบมาตราส่วนประมาณค่า แบบสอบถามความคิดเห็น ความพึ่งพอใจ ;<br>; o ´ · แสคงผลใด้ ผู้เรียนสามารถควบคุมอัตราการแสคงผลทางหน้าจอ จัดลำดับของบทเรียน เลือก<br>บทเรียนที่ต้องการ เลือกที่จะย้อนใปลูหน้าที่ผ่านมา เลือกแบบการแสคงผลใด้ การออกแบบ<br>เส้นทางเดินของบทเรียน และปุ่มควบคุมหน้าจอมีความสอดคล้องกับกิจ แสคงผลได้ ผู้เรียนสามารถควบคุมอัตราการแสดงผลทางหน้าจอ จัดลำดับของบทเรียน เลือก<br>บทเรียนที่ต้องการ เลือกที่จะย้อนไปดูหน้าที่ผ่านมา เลือกแบบการแสดงผลได้ การออกแบบ l<br>I ¸ ¸

3) การประเมินการใช้งาน การประเมินการใช้งานเป็นการพิจารณาว่าสื่อมัลติมีเคีย มีลักษณะสำคัญที่ดีดังต่อไปนี้หรือไม่

3.1) การนำไปใช้งาน บทเรียนง่ายและสะดวกต่อการนำไปใช้ บทเรียนไม่มี ึ ข้อผิดพลาด (bug) และสามารถทำงานได้โดยไม่มีการสะดุด หรือหยุด ในการทำงานต้องไม่มีการ หยุดเป็นระยะๆ เนื่องจากการทำงานของเครื่อง คำสั่งหรือรายละเอียดต่างๆ ในโปรแกรม ผู้ใช้ สามารถอ่านหรือทำความเข้าใจได้ง่าย และมีความเหมาะสมกับผู้ใช้งาน บทเรียนคอมพิวเตอร์ช่วย สอนที่เหมาะสม ผู้เรียนไม่จำเป็นต้องมีความรู้เกี่ยวกับคอมพิวเตอร์มากนัก ผู้เรียนไม่จำเป็นต้องใช้ คู่มืออยู่ตลอดเวลา "ไม่มีการแบ่งแยกเพศ เชื้อชาติในการใช้ "ไม่ต้องให้ผู้สอนช่วยเหลืออยู่ตลอดเวลา ในการใช้บทเรียน

3.2) คู่มือครู มีคู่มือครู และมีเครื่องมือที่จำเป็นหรืออุปกรณ์ประกอบ มี คำแนะนำและจัดเครื่องมือทางการศึกษาอื่นๆ มีการแนะนำการจัดกลุ่มผู้เรียน ในกรณีบทเรียน คอมพิวเตอร์ช่วยสอนแบบสร้างสถานการณ์ คู่มือครูอาจจะมีการระบุไว้ด้วยว่าผู้เรียนจะต้องมี

ทักษะใดมาก่อน เพื่อให้ผู้สอนได้เตรียมทักษะที่จำเป็นนั้นให้แก่ผู้เรียนก่อนการใช้บทเรียน งให้ผู้สอนได้เตรียมทักษะที่จำเป็นนั้นให้แก่ผู้เรียนก่อนการใช้บทเรียน<br>3.3) เอกสารประกอบการใช้งาน มีเอกสารให้อ่านประกอบและเขียนไว้อย่าง

ชัดเจนเกี่ยวกับการใช้งาน มีการสรุปการใช้บทเรียนไว้อย่างชัดเจนและเป็นประโยชน์ต่อผู้ใช้<br>เครื่องมือที่ใช้ประเมินคุณภาพการใช้งาน เช่น แบบสอบถามความคิดเห็ เครื่องมือที่ใช้ประเมินคุณภาพการใช้งาน เช่น แบบสอบถามความคิดเห็น แบบ Á ´¤£µ¬r°µ¦³Á¤·£µ¡´ªºÉ°¤´¨·¤¸Á¸¥Â¨oª ¥´µ¤µ¦®µ¦³·£µ¡ Á ³ ´ µ¬ Â ¦®µ » £ ªºÉ°¤´ ¤¸Á ของสื่อมัลดิมีเดียเพื่อพัฒนาการเรียนการสอนต่อไปด้วย

### **2.4.2µ¦°®µ¦³·£µ¡°Á¦¸¥ ¦ ¥2.4 ³·µ¡°Á¦¸**

การทดสอบหาประสิทธิภาพของบทเรียน เป็นการทดสอบบทเรียนที่พัฒนาซึ่ง ขึ้นอยู่กับกลุ่มนักศึกษาที่เป็นตัวแทนของประชากร โดยนำบทเรียนที่สร้างขึ้นไปทดลองเพื่อหา ประสิทธิภาพของบทเรียน โดยเกณฑ์ของประสิทธิภาพของบทเรียนที่สร้างขึ้น สามารถกำหนดค่า ออกมาเป็นตัวเลขที่จะใช้เป็นเกณฑ์ที่ผู้ประเมินกาดหวังว่า ผู้เรียนจะเปลี่ยนพฤติกรรมในระดับที่พึง พอใจ โดยกำหนดเป็นประสิทธิภาพจากผลการทดสอบของผู้เรียนระหว่างกระบวนการเรียน ซึ่ง เป็นผลเฉลี่ยเมื่อเรียนจบแต่ละหน่วยการเรียนต่อประสิทธิภาพของผลการทดสอบของผู้เรียน เมื่อ<br>เรียนจบทุกหน่วยการเรียนเราสามารถกำหนดเกณฑ์ในการหาประสิทธิภาพโดยใช้สัญลักษณ์ เรียนจบทุกหน่วยการเรียนเราสามารถกำหนดเกณฑ์ในการหาประสิทธิภาพโดยใช้สัญลักษณ์ กหน่วยการเรียนเราสามารถกำหนดเกณฑ์ในการหาประสิทธิภาพโดยใช้สัญลักษณ์<br> $E_1/E_2$ ี $E_1$ · Á พอใจ โดยกำหนดเป็นประสิทธิภาพจากผลการทดสอบของผู้เรียนระหว่างกระบวนการเรียน ซึ่ง<br>เป็นผลเฉลี่ยเมื่อเรียนจบแต่ละหน่วยการเรียนต่อประสิทธิภาพของผลการทดสอบของผู้เรียน เมื่อ<br>เรียนจบทุกหน่วยการเรียนเราสามารถกำหนดเกณฑ์ในการหาประสิท

- ึ ของผลการทดสอบเมื่อผู้เรียนเรียนจบแต่ละหน่วยการเรียน
- E2 ®¤µ¥¹ ¦³··£µ¡µµ¦°®¨´Á¦¸¥ (Post-test) Á¤ºÉ°Á¦¸¥» ็หน่วยการเรียน

 $E_1 / E_2$ 

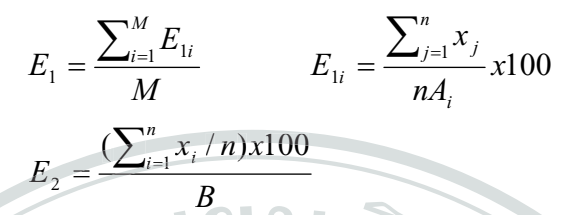

 $\mathbf{x}_j$ 

M

B

E

j

=

 $\overline{\mathbf{A}_{i}}$ 

 $A_i$ 

เมื่อ  $\mathbf{E}_{_{1}}$  = ประสิทธิภาพของบทเรียนระหว่างกระบวนการเป็นค่าเฉลี่ยของ ประสิทธิภาพหน่วยการเรียนทั้งหมด

 $\texttt{E}_{_{1j}}$   $\qquad$   $\,$   $\,$   $\,$   $\,$   $\,$  คือประสิทธิภาพจากการทดสอบระหว่างเรียนของหน่วยการเรียน i คิดจาก ร้อยละของคะแนนเฉลี่ยที่ได้ จากการทำแบบทดสอบหลังเรียนหน่วย i ของนักเรียนทั้งหมด <sub>เกก</sub><br>นเฉ<br>ค ละของคะแนนเฉลี่ยที่ได้ จากการทำแบบทดสอบห

 $\texttt{E}_{\texttt{2}}$   $\quad$   $\hspace{0.1cm}$   $\hspace{0.1cm}$  ประสิทธิภาพของบทเรียนคอมพิวเตอร์หลังการเรียนครบทุกหน่วยการ เรียนแล้ว คิดจากร้อยละของคะแนนที่ได้จากการทำแบบทดสอบหลัง เรียนครบทุกหน่วยการเรียน หรือทดสอบหลังเรียน

 $\bf{B}$  = คะแนนเต็มของแบบทดสอบหลังบทเรียน หรือ Post-test

n = จำนวนนักเรียนทั้งหมด

จำนวนหน่วยการเรียนย่อยในวิชานั้น **เทั้งหมด**<br>ารเรียนเ<br>งนักเรีย<br>ม.เบบทง<br>ทธิภาพ

- = ³Â¦ª¤°´Á¦¸¥¸ j¦³®ªnµÁ¦¸¥®nª¥Á¦¸¥¸É i ® ¦¥¸É µ¦ ¥ ¥Äªµ´Á ¸É ³®ªnµÁ
- $\blacktriangleright$  = อะแนนเต็มของแบบทคสอบหน่วยเรียนที่ i

ิ<br>การกำหนดเกณฑ์ประ<mark>สิทธิภาพ</mark>

ในการกำหนดเกณฑ์เพื่อหาประสิทธิภาพของบทเรียนอิเล็กทรอนิกส์บนเครือข่าย ผู้ คึกษาใด้ยึดเกณฑ์ในการประเมินหาประสิทธิภาพของชุดการสอนเป็นแนวทาง โดยในการหา ประสิทธิภาพของชุดการสอนจะมีการกำหนดเกณฑ์ใว้เพื่อเป็นตัวบ่งบอกถึงประสิทธิภาพของชุดการ สอน ไว้โดยการกำหนดเกณฑ์ดังกล่าวจะมีการกำหนดไว้ตั้งแต่ 75/75, 80/80, 85/85 หรือ 90/90 ซึ่ง สอน ไว้โดยการกำหนดเกณฑ์ดังกล่าวจะมีการกำหนดไว้ตั้งแต่ 75/75, 80/80, 85/85 หรือ 90/90 ซึ่ง<br>เกณฑ์ดังกล่าวจะมีความหมายอยู่ 3 ลักษณะด้วยกันคือ (กรองกาญจน์ อรุณรัตน์, 2530: 215-218) ดังนี้ 1) 80 ตัวแรก คือ ผู้เรียนตอบคำถามภายในกรอบ<sup>ๆ</sup>ด้ 80% วามหมายอยู่ 3 ลักษณะด้วยกันกือ (กรองกาญจน์ อรุณรัตน์, 2530: 215-218) ดังนี้<br>80 ตัวแรก คือ ผู้เรียนตอบคำถามภายในกรอบได้ 80%<br>80 ตัวหลัง คือ คะแนนเฉลี่ยที่ผู้เรียนทำได้จากการทำแบบทดสอบหลังเรียน

2) 80 ตัวแรก คือ ผู้เรียน 80 % ทำแบบทดสอบ ได้ 80% 80 ตัวหลัง คือ คะแนนเฉลี่ยของแบบทดสอบหลังเรียน º ゚゙<sup>゚</sup> ) 80 ตัวแรก คือ ผู้เรียนตอบคำถามภาย<br>ํ 80 ตัวหลัง คือ คะแนนเฉลี่ยที่ผู้เรียนา<br>) 80 ตัวแรก คือ ผู้เรียน 80 % ทำแบบท<br>ํ 80 ตัวหลัง คือ คะแนนเฉลี่ยของแบบ

<u>3) 80 ตัวแรก คือ คะแนนเฉลี่ยของผู้เรียนทกคนจากการทำแบบทดสอบหลังเรียน</u>  $\,$  80 ตัวหลัง คือ ผู้เรียนจำนวน 80% สามารถบรรลผลสำเร็จในการเรียนตามที่ ้วัตถุประสงค์แต่ละข้อที่กำหนดไว้

ู<br>ในการกำหนดเกณฑ์หาประสิทธิภาพสำหรับแต่ละวิชา มีการกำหนดเกณฑ์ ไว้ดังนี้

- ถ้าเป็นเนื้อหาความรู้ ความจำ กำหนดเกณฑ์ไว้ดังนี้ คือ 80/80, 85/85 และ 90/90

- ถ้าเป็นเนื้อหาทักษะหรือเนื้อหาที่เป็นเจตศึกษา กำหนดเกณฑ์ไว้ดังนี้ 75/75 กรองกาญจน์ อรุณรัตน์ (2536: 361) ใด้กล่าวว่า ภายหลังจากที่นำชุดการสอนหรือ ชุดการเรียนไปทดลองเพื่อหาประสิทธิภาพนั้น ในกรณีที่ประสิทธิภาพของชุดการสอนหรือชุดการ เรียนที่สร้างขึ้นไม่ถึงเกณฑ์ที่ตั้งไว้ เนื่องจากมีตัวแปรที่ควบคุมไม่ได้ เช่น สภาพห้องเรียน ความ พร้อมของผู้เรียน บทบาทและความชำนาญในการใช้ชุดการสอนของครูและของผู้เรียนเป็นด้น พร้อมของผู้เรียน บทบาทและความชำนาญในการใช้ชุดการสอนของครูและของผู้เรียนเป็นด้น<br>อาจจะอนุโลมให้มีระดับผิดพลาดให้ต่ำกว่ามาตรฐานที่กำหนดไว้ประมาณ 2.5% - 5% โดยการ ยอมรับประสิทธิภาพของชุดการสอนหรือชุดการเรียนที่สร้างขึ้นกำหนดไว้ 3 ระดับ คือ Ê

กาพของชุดการสอนหรือชุดการเรียนที่สร้างขึ้นกำหนดไว้ 3 ระดับ คือ<br>1) "สูงกว่าเกณฑ์" เมื่อประสิทธิภาพของชุดการสอนหรือชุดการเรียนสูงกว่าเกณฑ์ ที่ตั้งไว้ คือ มีค่าเกินกว่า 2.5% ขึ้นไป

าินกว่า 2.5% ขึ้นไป<br>2) "เท่าเกณฑ์" เมื่อประสิทธิภาพของชุดการสอนหรือชุดการเรียนเท่ากับเกณฑ์ หรือสูงกว่าเกณฑ์ที่ตั้งไว้ แต่ไม่เกิน 2.5% n

3) "ต่ำกว่าเกณฑ์" เมื่อประสิทธิภาพของชุดการสอนหรือชุดการเรียนต่ำกว่าเกณฑ์ แต่ใม่ต่ำกว่า 2.5% ก็ถือว่ายังมีประสิทธิภาพที่ยอมรับใด้

 $^{\circ}$ ก็ถือว่ายังมีประสิทธิภาพที่ยอมรับได้<br>ทั้งนี้การยอมรับประสิทธิภาพของชุดการสอนหรือชุดการเรียนดังกล่าวให้ถือค่า ความแปรปรวน 2.5-5% นั้นคือประสิทธิภาพของชุดการสอนหรือชุดการเรียน ไม่ควรต่ำกว่าเกณฑ์ เกิน 5%แต่โดยปกติเราจะกำหนดไว้ 2.5% เท่านั้น ากว่า 2.5% ก็ถือว่ายังมีประสิทธิภาพที่ยอม<br>ทั้งนี้การยอมรับประสิทธิภาพข<br>ปรปรวน 2.5-5% นั้นคือประสิทธิภาพของ<br>แต่โดยปกติเราจะกำหนดใว้ 2.5% เท่านั้น รวน 2.5-5% นั้นคือประสิทธิภาพของชุดการสอนหรือชุดการเรียน ำพ<br>เขอ<br>ำนั้

## 2.4.3 การหาด่าประสิทธิผลการเรียนรู้จากบทเรียนคอมพิวเตอร์

การหาประสิทธิผลการเรียนรู้จากบทเรียนที่สร้างขึ้น เป็นการหาค่าระดับ ประสิทธิภาพที่เพิ่มขึ้นจากการเรียน ซึ่งจะเป็นการหาผลต่างของประสิทธิภาพหลังเรียนและระคับ ประสิทธิภาพก่อนเ<mark>ข้าเรีย</mark>น พก่อนเข้าเรียน $\big\{\begin{matrix} 1 & 2 \end{matrix}\big\}$   $\big\{ \begin{matrix} E_{post} - E_{pre} \geq 60 \end{matrix}\big\}$ 

> $\textbf{E}_{\text{post}}$  =  $\bigcirc$  ประสิทธิภาพของผู้เรียนหลังเรียนบทเรียนคอมพิวเตอร์ครบทุกหน่วยการ Á¦¸¥´Êª·µ·µ³Â¸Åoµµ¦ÎµÂ°®¨´Á¦¸¥¦» · ¸Å ® µ ¦º° ¨´ ¥ หน่วยการเรียนหรือท<mark>ดส</mark>อบหลังเรียน  $\text{E}_{\text{pre}}$  = ประสิทธิภาพของผู้เรียนก่อนการเรียนวิชานี้คิดจากคะแนนที่ได้จากการ ทำแบบทดสอบก่อนเรียน เมื่อ · Î  $\overline{a}$ าธิภาพของผู้เรียนหลังเรียนบทเรียนคอมพิวเตอร์ครบทุกหน่วยการ<br>งวิชาคิดจากคะแนนที่ได้จากการทำแบบทดสอบหลังเรียนครบทุก

$$
E_{\text{post}} = \frac{\sum_{i=1}^{n} x_i}{nB} x 100
$$

- $\mathbf{X}_i$ ึ คะแนนสอบหลังเรียนของนักเรียนคนที่ i
- n = จำนวนนักเรียนทั้งหมด
- B = คะแนนเต็มของแบบทดสอบหลังเรียน

*E*

*nC*  $\mathbf{x}_{\mathbf{k}}$  =  $\lambda$  คะแนนสอบหลังเรียนของนักเรียนคนที่  $\mathbf{k}$ n = จำนวนนักเรียนทั้งหมด  $\bf{C}$ ° = คะแนนเต็มของแบบทดสอบก่อนเรียน<br>\*<br>\* งานวิจัยที่เกี่ยวข้อง

#### <mark>้เอกสารและงานวิจัยทีเกียวข้อง</mark>

k x

ถนอมพร เลาหจรัสแสง (2545) – ได้ทำการวิจัยเรื่องผลของการใช้การเรียนทาง อิเล็กทรอนิกส์ (e-Learning) กระบวนวิชาภาษาอังกฤษขั้นพื้นฐานที่มีต่อผลสัมฤทธิ์ทางการเรียน และความคิดเห็นของนักศึกษาระดับอุดมศึกษา พบว่า นักศึกษาที่เรียนด้วย e-Learning ส่วนใหญ่มี ความพึงพอใจต่อการเรียนด้วย e-Learning อีกทั้งจากการเปรียบเทียบกลุ่มทดลองและกลุ่มควบคุม จำนวนทั้งหมด 4 คู่ มี 1 คู่พบว่านักศึกษากลุ่มทดลองที่เรียนด้วย e-Learning ใด้คะแนนการทำ ข้อสอบปลายภาคกระบวนวิชาภาษาอังกฤษขั้นพื้นฐานมากกว่ากลุ่มควบคุมที่เรียนกับผู้สอนในชั้น เรียนโดยคู่ที่เหลือพบว่านักศึกษากลุ่มทดลองและกลุ่มควบคุมทำคะแนน ได้ใม่แตกต่างกัน  $\overline{a}$  $\chi_{\gamma}$  = คะแนนสอบหลังเรียนของนักเรียนคนที่<br>
ค. = จำนวนนักเรียนทั้งหมด<br>
เอกสารและงานวิจัยที่เกี่ยวข้อง<br>
ถนอมพร เลาหจริสแสง (2545) ได้ทำการวิจัย<br><br>เละความคิดเห็นของนักศึกษาระดับอุดมศึกษา พบว่า นักศึกษาที่<br>ถารนพึงพอใจต่

สุวรรณี จันต๊ะวงค์ (2546) ใค้ทำการออกแบบและพัฒนาสื่อการเรียนการสอนทาง ิอเล็กทรอนิกส์สำหรับกระบวนวิชา ระบบบริหารฐานข้อมูลเบื้องต้น โดยแบ่งระบบตามผู้ใช้เป็น<br>อิเล็กทรอนิกส์สำหรับกระบวนวิชา ระบบบริหารฐานข้อมูลเบื้องต้น โดยแบ่งระบบตามผู้ใช้เป็น 2 ส่วน คือ ส่วนอาจารย์ผู้สอน ประกอบไปด้วยส่วนเนื้อหาวิชา แบบฝึกหัด ตรวจสอบคะแนน และ การแก้ไขรหัสผ่าน ส่วนที่ 2 คือส่วนนักเรียน ประกอบด้วยส่วนบทเรียน กระดานข่าวแลกเปลี่ยน ความรู้ ทำแบบฝึกหัด เป็นต้น โดยใด้ทำการสร้างบทเรียนจำนวน 3 วิชา และปัญหาที่พบเกิดจาก ความรู้ ทำแบบฝึกหัด เป็นต้น โดยใด้ทำการสร้างบทเรียนจำนวน 3 วิชา และปัญหาที่พบเกิดจาก<br>ข้อจำกัดทางด้านความเร็วของระบบเครือข่าย ซึ่งจากผลการประเมินพบว่า บทเรียนทาง อิเล็กทรอนิกส์นี้ อยู่ในเกณฑ์ดีและสามารถนำไปใช้ได้จริง<br>•<br>• หรรษา ปัญญาภ (2548) ได้พัฒนาเครื่อ Á

หรรษา ปัญญาภู (2548) ได้พัฒนาเครื่องมือสำหรับบริหารจัดการการเรียนการ ื่อ หรรษา ปัญญาภู (2548) ได้พัฒนาเครื่องมือสำหรับบริหารจัดการการเรียนการ<br>สอนทางอิเล็กทรอนิกส์ของมหาวิทยาลัยเชียงใหม่ โดยได้แบ่งเป็น 2 ส่วน คือ ส่วนแก้ไขข้อมูล และส่วนแสดงผลทั่วไป โดยระบบดังกล่าวมีข้อจำกัดในด้านของความยืดหยุ่นในการออกแบบแต่ ิละรายวิชาให้แตกต่างกัน ซึ่งจากผลการประเมินจากผู้ประเมิน 56 คน พบว่า ผู้ใช้งานมีความพึง าขอใจในการใช้ระบบอยู่ในระดับปานกลาง สำหรับในด้านความสวยงามและความง่ายในการใช้ งานอยู่ในระดับดี ¸ ยู่ในเกณฑ์ดีและสามารถนำไปใช้ได้จริง<br>เรรษา ปัญญาภู (2548) ได้พัฒนาเครื่องมือสำหรับบริหารจัดการการเรียนการ<br>วนิกส์ของมหาวิทยาลัยเชียงใหม่ โดยได้แบ่งเป็น 2 ส่วน คือ ส่วนแก้ไขข้อมูล Å

 $\frac{1}{2}$   $\frac{k}{2}$   $x100$ 

**Hank** 

*x*

*n*  $E_{pre} = \frac{\sum_{k=1}^{n} x_k}{\sum_{k=1}^{n} x_k}$ 

ณัฐพงศ์ สมปินตา (2549) ได้ทำการผลิตบทเรียนอิเล็กทรอนิกส์บนเครือข่ายเรื่อง ี่สื่อการสอนโดยได้ดำเนินงานตามขั้นตอนและยึดหลักการออกแบบ e-Learning courseware ของ ถนอมพร เลาหจรัสแสง(2545:15) เครื่องมือที่ใช้ในการศึกษาคือ บทเรียนอิเล็กทรอนิกส์บน เครือข่ายเรื่องสื่อการสอน แบบสอบถามการใช้งานบทเรียนอิเล็กทรอนิกส์บนเครือข่าย โดยมีกลุ่ม ศึกษาคือ นักศึกษาปริญญาตรี คณะศึกษาศาสตร์ มหาวิทยาลัยเชียงใหม่ ผลการศึกษาพบว่ากลุ่ม ศึกษาเห็นด้วยตรงกันคิดเป็นร้อยละ 93.33 ว่าด้านการนำเสนอเนื้อหา ด้านการท่องไปในบทเรียน และด้านการใช้งาน มีการนำเสนอเนื้อหาจากง่ายไปยาก มีความชัดเจนเข้าใจง่าย การเชื่อมโยง ภายในบทเรียนถูกต้อง จุดเชื่อมโยงสามารถสื่อความเข้าใจได้อย่างชัดเจนและง่ายในการศึกษา เนื้อหาบทเรียน ส่วนด้านการออกแบบหน้าจอ มีกลุ่มศึกษาเห็นด้วยร้อยละ 86.67 ว่าปริมาณของ ข้อความและขนาดของภาพที่นำเสนอมีความเหมาะสม ชนิดตัวอักษรและแบบตัวอักษรที่นำเสนอ ในบทเรียนอ่านง่ายและมีความกลมกลืนในทุกหน้าของบทเรียน ส่วนการจัดวางตำแหน่งของหัว เรื่อง การวางเนื้อหา ล้วนอยู่ในตำแหน่งที่เหมาะสม น้าจอ มีก<br>วามเหมา<br>ในทุกหน้<br>หมาะสม มกล<sub>ิ่</sub>มกลืนในทุกหน้าข

เนาวรัตน์ กองตัน(2551) สร้างบทเรียนคอมพิวเตอร์ช่วยสอนคำศัพท์ภาษาอังกฤษ สำหรับนักเรียนชั้นประถมศึกษาปีที่ 3 ที่มีประสิทธิภาพ กลุ่มศึกษาที่ใช้ในการศึกษาครั้งนี้ คือ นักเรียนชั้นประถมศึกษาปีที่ 3/1 โรงเรียนอนุบาลพะเยา อำเภอเมือง จังหวัดพะเยา ภาคเรียนที่ 2 ปี การศึกษา 2550 จำนวน 52 คน เครื่องมือที่ใช้ในการศึกษาประกอบด้วย 1) บทเรียนคอมพิวเตอร์ ช่วยสอนคำศัพท์ภาษาอังกฤษ สำหรับนักเรียนชั้นประถมศึกษาปีที่ 3 เรื่องครอบครัวและอาชีพ 2) แบบทดสอบวัดความรู้พื้นฐานก่อนเรียน 3) แบบทดสอบก่อนเรียนและหลังเรียน คำเนิน การศึกษาโดยนำบทเรียนคอมพิวเตอร์ช่วยสอนไปใช้กับนักเรียนกลุ่มศึกษา จากนั้นนำข้อมูลที่ได้มา วิเคราะห์โดยการใช้ค่าเปอร์เซ็นต์และค่าเฉลี่ย พบว่า บทเรียนคอมพิวเตอร์ช่วยสอนที่ผู้ศึกษาสร้าง ขึ้นมีประสิทธิภาพ 96.44/85.50 ซึ่งสูงกว่าเกณฑ์ที่กำหนดไว้ ขตะ 93.33 ว่าด้านการนำเส<br>หนอเนื้อหาจากง่ายไปยาก<br>ยโยงสามารถสื่อความเข้าใ<br>อกแบบหน้าจอ มีกลุ่มศึกษ<br>กลมกลืนในทุกหน้าของบท<br>กลมกลืนในทุกหน้าของบท<br>กมหน่งที่เหมาะสม<br>คัน(2551) สร้างบทเรียนคอม<br>ปีที่ 3 ที่มีประสิทธิภาพ<br>ปีที่ 3 ที่มี r Á ´  $\ddot{}}$ 

ลิขสิทธิ์มหาวิทยาลัยเชียงไหม Copyright<sup>©</sup> by Chiang Mai University All rights reserved